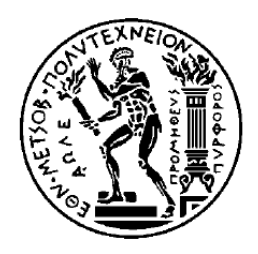

# ΕΘΝΙΚΟ ΜΕΤΣΟΒΙΟ ΠΟΛΥΤΕΧΝΕΙΟ

# ΣΧΟΛΗ ΗΛΕΚΤΡΟΛΟΓΩΝ ΜΗΧΑΝΙΚΩΝ ΚΑΙ ΜΗΧΑΝΙΚΩΝ ΥΠΟΛΟΓΙΣΤΩΝ

ΤΟΜΕΑΣ ΕΠΙΚΟΙΝΩΝΙΩΝ, ΗΛΕΚΤΡΟΝΙΚΗΣ ΚΑΙ ΣΥΣΤΗΜΑΤΩΝ ΠΛΗΡΟΦΟΡΙΚΗΣ

# **Βιβλιοθήκη Συναθροιστικών Εκµαγείων και Εκµαγείων Γενικού Προγραµµατισµού µε την χρήση Μετασχηµατισµών XSL**

∆ΙΠΛΩΜΑΤΙΚΗ ΕΡΓΑΣΙΑ

## του

# **Σωτήρη Κ. Νικολάου**

**Επιβλέπων :** Γεώργιος Στασινόπουλος Καθηγητής ΕΜΠ

Αθήνα, Ιούλιος 2008

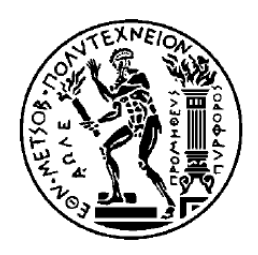

# ΕΘΝΙΚΟ ΜΕΤΣΟΒΙΟ ΠΟΛΥΤΕΧΝΕΙΟ

# ΣΧΟΛΗ ΗΛΕΚΤΡΟΛΟΓΩΝ ΜΗΧΑΝΙΚΩΝ ΚΑΙ ΜΗΧΑΝΙΚΩΝ ΥΠΟΛΟΓΙΣΤΩΝ

ΤΟΜΕΑΣ ΕΠΙΚΟΙΝΩΝΙΩΝ, ΗΛΕΚΤΡΟΝΙΚΗΣ ΚΑΙ ΣΥΣΤΗΜΑΤΩΝ ΠΛΗΡΟΦΟΡΙΚΗΣ

# **Βιβλιοθήκη Συναθροιστικών Εκµαγείων και Εκµαγείων Γενικού Προγραµµατισµού µε την χρήση Μετασχηµατισµών XSL**

∆ΙΠΛΩΜΑΤΙΚΗ ΕΡΓΑΣΙΑ

## του

# Σωτήρη Κ. Νικολάου

**Επιβλέπων :** Γεώργιος Στασινόπουλος Καθηγητής ΕΜΠ

Εγκρίθηκε από την τριμελή εξεταστική επιτροπή την 17<sup>η</sup> Ιουλίου 2008

…………………….. …………………….. ……………………..

Γ. Στασινόπουλος Μ. Θεολόγου Β. Λoύµος Καθηγητής ΕΜΠ Καθηγητής ΕΜΠ Καθηγητής ΕΜΠ

………………………………

Σωτήρης Νικολάου

∆ιπλωµατούχος Ηλεκτρολόγος Μηχανικός και Μηχανικός Υπολογιστών Ε.Μ.Π.

Copyright © Σωτήρης Νικολάου, 2008

Με επιφύλαξη παντός δικαιώµατος. All rights reserved.

Απαγορεύεται η αντιγραφή, αποθήκευση και διανοµή της παρούσας εργασίας, εξ' ολοκλήρου ή τµήµατος αυτής, για εµπορικό σκοπό. Επιτρέπεται η ανατύπωση, αποθήκευση και διανοµή για σκοπό µη κερδοσκοπικό, εκπαιδευτικής ή ερευνητικής φύσης, υπό την προϋπόθεση να αναφέρεται η πηγή προέλευσης και να διατηρείται το παρόν µήνυµα. Ερωτήµατα που αφορούν τη χρήση της εργασίας για κερδοσκοπικό σκοπό πρέπει να απευθύνεται προς τον συγγραφέα

Οι απόψεις και τα συµπεράσµατα που περιέχονται σε αυτό το έγγραφο εκφράζουν τον συγγραφέα και δεν πρέπει να ερµηνευθεί ότι αντιπροσωπεύουν τις επίσηµες θέσεις του Εθνικού Μετσόβιου Πολυτεχνείου

# **Περίληψη**

Οι τεχνολογίες XML και XSLT έχουν επεκταθεί µε ρυθµούς γεωµετρικής προόδου τα τελευταία χρόνια. Από τότε που εκδόθηκαν από το w3c (world wide web consortium) έχουν βρει τεράστια απήχηση κυρίως σε εφαρµογές διαδικτύου και σε εφαρµογές βάσεων δεδοµένων. Ένας από τους κυριότερους λόγους που οι τεχνολογίες αυτές έχουν επεκταθεί σε µεγάλο βαθµό είναι η δυνατότητα επέκτασης τους και η δυνατότητα προσαρµογής εφαρµογών σε διάφορες υπολογιστικές πλατφόρµες. Σκοπός αυτής της διπλωµατικής εργασίας είναι η αξιοποίηση των υπολογιστικών δυνατοτήτων της XSLT δηµιουργώντας διαφορετικές λειτουργίες οι οποίες θα δρουν σε µια συλλογή από δεδοµένα.

Προς την κατεύθυνση αυτή, δηµιουργήσαµε µια συλλογή από συνεργαζόµενα εκµαγεία (templates) σε µια µορφή βιβλιοθήκης, η οποία µπορεί να εισαχθεί σε οποιαδήποτε εφαρµογή XSLT µε πολύ απλό τρόπο. Όπως είναι γνωστό διαφορετικές δοµές δεδοµένων µπορούν να αναπαρασταθούν µε αρχεία XML. Πολλές φορές όµως παρουσιάζεται η ανάγκη για την επεξεργασία µιας συλλογής δεδοµένων για την δηµιουργία αναφορών ή την εξαγωγή κάποιων συµπερασµάτων ή την απλή επεξεργασία αυτών των δεδοµένων. Για την επεξεργασία αυτή των δεδοµένων χρειάζεται η συγγραφή κώδικα, που µερικές φορές µπορεί να είναι µια επίπονη διαδικασία.

Υπάρχουν πολλά πλεονεκτήµατα όταν εισάγουµε την βιβλιοθήκη µας σε µια εφαρµογή XSLT. Το κυριότερο είναι ότι µειώνεται σηµαντικά ο χρόνος ανάπτυξης της εφαρµογής µας, γιατί όπως αναφέρθηκε και πιο πριν, η συγγραφή κώδικα µπορεί να είναι µια επίπονη και χρονοβόρα διαδικασία. Επίσης η οργάνωση του κώδικα της εφαρµογής µας απλουστεύεται σηµαντικά καθώς το κοµµάτι κώδικα που εκτελεί την αντίστοιχη λειτουργία της βιβλιοθήκης µας βρίσκεται σε µια µη ορατή διαφορετική τοποθεσία.

Σηµαντικό είναι να αναφέρουµε ότι η βιβλιοθήκη παρέχει την δυνατότητα επεκτασιµότητας. Η δοµή της βιβλιοθήκης είναι τέτοια που αποτελείται από µικρά ανεξάρτητα κοµµάτια. Στα υπάρχοντα κοµµάτια µπορούµε να προσθέσουµε και άλλα αυξάνοντας έτσι την λειτουργικότητα της και το πεδίο εφαρµογών στο οποίο µπορεί να χρησιµοποιηθεί αυτή.

**Λέξεις κλειδιά:** Μετασχηµατισµοί XSL, XSLT, extensible stylesheet language, XML, extensible markup language, εκµαγεία, αρχεία XML, αναδροµή, συνάθροιση.

# **Abstract**

XML and XSLT technologies rapidly expanded over the last few years. Since the time that w3c officially recommended them, a lot applications, mostly web and database applications have embedded their use. One of the major reasons that contributed in this significant growth of the XML and XSLT technologies is the possibility of expansion and the adaption of applications that are using these technologies across a variety of computational platforms. The goal of this diploma thesis is to take advantage of XSLT's computational capabilities by creating a series of different operations that can be applied to a collection of data.

Towards this direction, we have composed a collection of collaborative templates in a form of library that can be imported in an XSLT application in a simple way. It is widely known that different data structures can be represented and stored within XML files. Many times though, a need appears to process a data collection to create reports or reach conclusions or even just process and manipulate this data collection. However, this need to process our data, demands that code should be written, and most of the times this task can be a very demanding and time costly one.

Many advantages derive from importing our library in an XSLT application. The most significant of all is the reduction in application development time. As mentioned before, the writing of code can be a very demanding and time costly task. Also, the complexity of the code's structure of our application can be reduced a lot leading to a more simplified and comprehensive code since the part of the code that executes the respective operation of our library is placed in a location different from our application and is not visible to the developer.

It is important to mention that our library offers the capability of expansion. The structure of the library is composed from small modules, each one of them implementing a different operation. In the existing modules we can easily add new ones, expanding it and increasing its functionality and its spectrum of applications that it can be used in.

**Keywords:** XSL transformations, XSLT, extensible stylesheet language, XML, extensible markup language, templates, XML files, recursion, aggregation.

# **Ευχαριστίες**

 Η διπλωµατική εργασία αυτή πραγµατοποιήθηκε στην Σχολή Ηλεκτρολόγων Μηχανικών και Μηχανικών Υπολογιστών του Εθνικού Μετσόβιου Πολυτεχνείου, υπό την επίβλεψη του Καθηγητή Γεώργιου Στασινόπουλου.

 Καταρχήν θα ήθελα να ευχαριστήσω τον καθηγητή µου κ. Γεώργιο Στασινόπουλο, για την εποπτεία του κατά την εκπόνηση της εργασίας µου, αλλά και για τη συµβολή του στη διαµόρφωσή µου ως µηχανικού από τις διδασκαλίες του. Για ένα φοιτητή είναι πολύ σηµαντικό να συναντήσει καλούς διδασκάλους στην ακαδηµαική του πορεία. Γιατί οι διδακαλοί του θα ενεργήσουν καταλυτικά τόσο στην ακαδηµαική του πορέια αλλά και την προσωπική του σταδιοδροµία. Θα τον βοηθήσουν να χτίσει τα θεµέλια της µελλοντικής του πορείας και µια γερή προσωπικότητα.

 Τέλος, θα ήθελα να ευχαριστήσω το οικογενειακό και φιλικό µου περιβάλλον και κυρίως την πολύ καλή µου φίλη Μαρία, η υποστήριξη των οποίων µε βοήθησε τόσο στην εκπόνηση της εργασίας όσο και στην ολοκλήρωση των προπτυχιακών µου σπουδών.

# Πίνακας Περιεχομένων

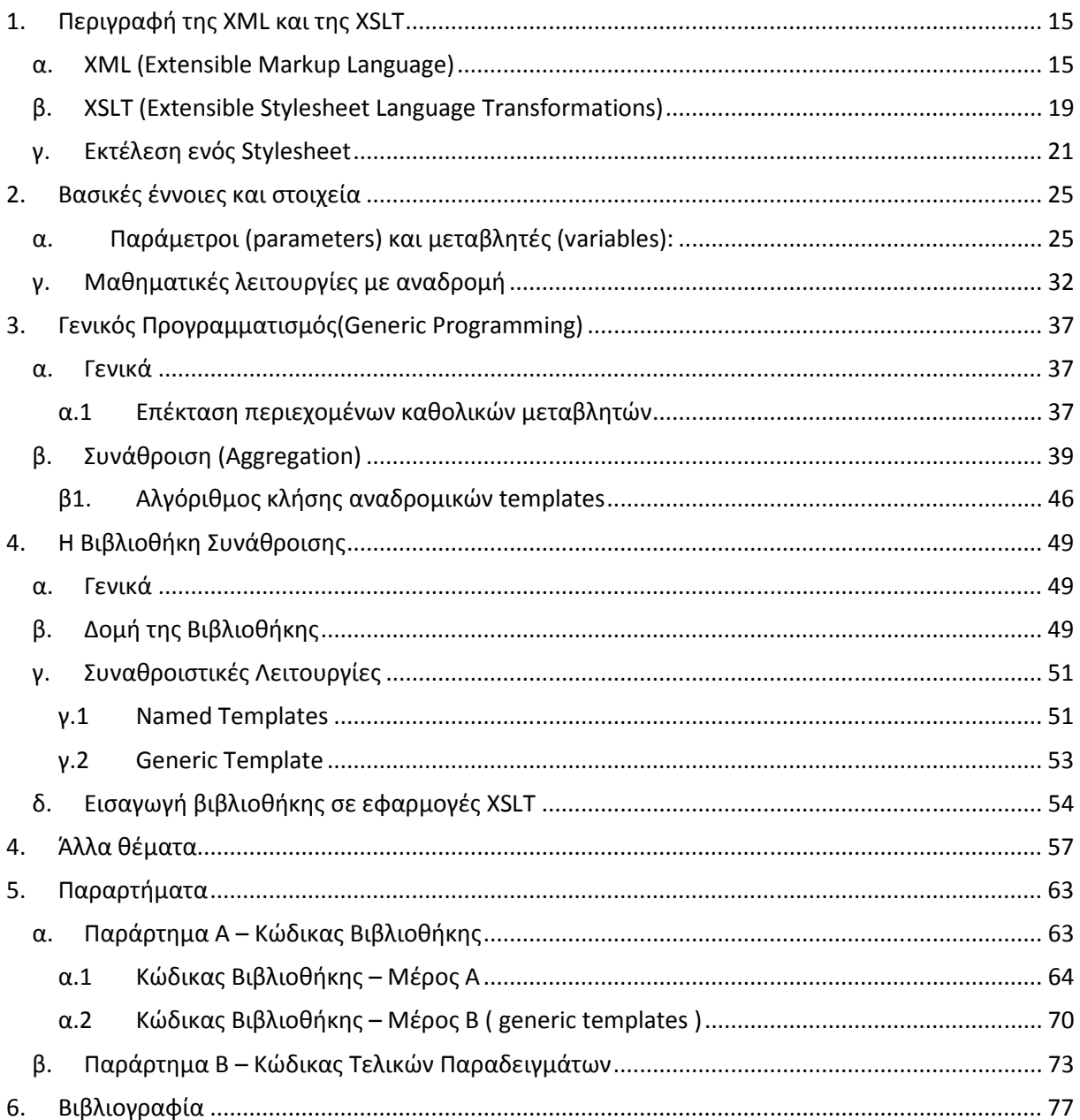

## **1. Περιγραφή της XML και της XSLT**

### α. XML (Extensible Markup Language)

 Η γλώσσα XML είναι µια απλή περιγραφική (µετα)γλώσσα δεδοµένων γενικού σκοπού η οποία ορίστηκε από το World Wide Web Consortium (W3C). Ανήκει στην κατηγορία των επεκτάσιµων γλωσσών (Extensible Languages) γιατί επιτρέπει στον χρήστη να ορίσει τα δικά του στοιχεία (elements) δίνοντας έτσι νόηµα στα δεδοµένα. Ο σηµαντικότερος σκοπός της XML είναι ο διαµοιρασµός και αναπαράσταση δοµηµένης πληροφορίας ανάµεσα σε διαφορετικά υπολογιστικά συστήµατα διαµέσου του διαδικτύου(internet). Η XML είναι ένα σύνολο από κανόνες και οδηγίες για την περιγραφή της δοµηµένης πληροφορίας σε απλό κείµενο σε αντίθεση µε το δυαδικό τρόπο αναπαράστασης. Παρόλα αυτά, η XML ξεφεύγει από τις τεχνικές προδιαγραφές της. Από το 1998, όταν και προτυποποιήθηκε είναι η κινητήρια δύναµη πίσω από µεγάλο αριθµό προτύπων που διαµορφώνουν µια θεµελιώδη αλλαγή στην τεχνολογία λογισµικού.

 Η XML επηρεάζει τον τρόπο µε τον οποίο αναπτύσσονται οι διάφορες εφαρµογές λογισµικού και τον τρόπο µε τον οποίο αντιλαµβανόµαστε τα κατανεµηµένα συστήµατα. Γύρω από την XML υπάρχει µια οικογένεια προτύπων, τεχνολογιών και πρωτοκόλλων, η οποία έδωσε την δυνατότητα της ανταλλαγής πληροφορίας στον παγκόσµιο ιστό (World Wide Web) και της ανάπτυξης της τηλεπικοινωνιακής υποδοµής.

 Η XML αντλεί την περισσότερη από την δύναµη της σε συνδυασµό µε το διαδίκτυο (web). Το διαδίκτυο παρέχει µια συλλογή από πρωτόκολλα για µεταφορά δεδοµένων και η XML αναπαριστά τον τρόπο µε τον οποίο ορίζονται αυτά τα δεδοµένα. Η άµεση επίδραση της XML είναι στον τρόπο µε τον οποίο παρατηρεί κάποιος µια επιχείρηση. Αντίθετα µε το στενά πλεγµένο δίκτυο από servers, η επιχείρηση τώρα µοιάζει να καλύπτει όχι µόνο το παραδοσιακό δίκτυο µιας επιχείρησης αλλά σχεδόν όλο το διαδίκτυο (web).

 Η XML είναι απλή. Με τεχνικούς όρους, είναι µια γλώσσα για την δηµιουργία άλλων γλωσσών η οποία βασίζεται στην εισαγωγή ετικετών(tags) για

15

να περιγράψει δεδοµένα. Η XML είναι ένας συνδυασµός από ετικέτες και περιεχόµενο στο οποίο οι ετικέτες δίνουν νόηµα. Το πιο κάτω παράδειγµα δείχνει µια απλή XML περιγραφή δεδοµένων ενός φοιτητή.

```
<student> 
         <name>Σωτήρης Νικολάου</name> 
         <phones> 
                 <home>2107488990</home> 
                 <mobile>6932248159</mobile> 
         </phones> 
         <address>Χλόης 40 Ζωγράφου, Αθήνα</address> 
         <entry-year>2003</entry-year> 
         <email>soterisnicolaou@yahoo.com</email> 
</student>
```
 Στο πιο πάνω παράδειγµα τα δεδοµένα περικλείονται σε ετικέτες. Για παράδειγµα το όνοµα (name) ορίζεται στο στοιχείο (element) <name> . Το κάθε στοιχείο έχει µια ετικέτα έναρξης και µια ετικέτα τέλους, στο παράδειγµα η ετικέτα έναρξης είναι η <name> και η ετικέτα τέλους η </name>. Η αναπαράσταση δεδοµένων µε στοιχεία δεν είναι ο µοναδικός τρόπος αναπαράστασης. Τα δεδοµένα µπορούν να αναπαρασταθούν επίσης µε ιδιότητες (attributes). Στο παράδειγµα που ακολουθεί κάποια από τα στοιχεία του αρχικού παραδείγµατος(name, home, mobile) έχουν µετατραπεί σε ιδιότητες.

```
<student name="Σωτήρης Νικολάου"> 
         <phones home="2107488990" mobile="6932248159"/> 
        <address>Χλόης 40 Ζωγράφου, Αθήνα</address>
         <entry-year>2003</entry-year> 
        <email>soterisnicolaou@yahoo.com</email> 
</student>
```
 Η σηµασία και χρήση των ιδιοτήτων είναι επιλογή του χρήστη και της εφαρµογής που επεξεργάζεται το XML. Και στα δυο παραδείγµατα τα δεδοµένα είναι τα ίδια, αυτό που διαφέρει όµως είναι η µορφή. Μερικά σηµαντικά σηµεία για τον ορισµό δεδοµένων είναι τα εξής:

- − Η XML επιτρέπει σε δεδοµένα να αποθηκευτούν είτε σε στοιχεία (elements) είτε σε ιδιότητες (attributes).
- − Τα στοιχεία και οι ιδιότητες µπορούν να ονοµαστούν µε τέτοιο τρόπο ώστε να δίνουν νόηµα στα δεδοµένα.
- − Ετικέτες έναρξης και ετικέτες τέλους ορίζουν στοιχεία τα οποία είναι η βάση για την XML δενδρική δοµή αναπαράστασης αρχείων.

− Τα στοιχεία µπορούν να περιέχουν δεδοµένα κειµένου ή άλλα στοιχεία (υποστοιχεία).

 Η XML έχει αντίκτυπο σε ένα µεγάλο φάσµα από εφαρµογές. Παρακάτω συνοψίζονται µερικοί από τους παράγοντες που έχουν συµβάλει στην αφοµοίωση της από ένα µεγάλο σύνολο οργανισµών και ατόµων:

- − Τα αρχεία XML είναι αναγνώσιµα από τον άνθρωπο. Η XML σχεδιάστηκε ως κείµενο, ώστε στην χειρότερη περίπτωση κάποιος να µπορεί να το διαβάσει µε µια εφαρµογή επεξεργασίας κειµένου και να αντιληφθεί τα δεδοµένα του. Αυτό δεν µπορεί να το κάνει µε δυαδικές µορφές αναπαράστασης δεδοµένων.
- − Ευρεία υποστήριξη από την βιοµηχανία πληροφορικής. Υπάρχει µεγάλος αριθµός εργαλείων και εφαρµογών τα οποία παρέχονται µέσα από εφαρµογές πλοήγησης (web browsers), συστήµατα βάσεων δεδοµένων, λειτουργικά συστήµατα τα οποία κάνουν ευκολότερη και φθηνότερη για επιχειρήσεις την εισαγωγή/εξαγωγή (import/export) δεδοµένων.
- − Μερικά από τα ευρέως χρησιµοποιούµενα σχεσιακά συστήµατα βάσεων δεδοµένων (RDBMS) έχουν την ενσωµατωµένη δυνατότητα να διαβάζουν και να δηµιουργούν δεδοµένα XML.
- − Μια µεγάλη οικογένεια από τεχνολογίες που υποστηρίζουν την XML είναι διαθέσιµη για την µεταγλώττιση και µετασχηµατισµό XML δεδοµένων για προβολή σε ιστοσελίδες και δηµιουργία αναφορών.

 Επιπλέον των παραγόντων και πλεονεκτηµάτων που αναφέρθηκαν πιο πάνω, σηµαντικό ρόλο στην επιτυχία και διάδοση της XML έχουν αυτά που δεν ορίζει (design by omission). Τρια σχεδιαστικά στοιχεία της XML τα οποία παραλείφθηκαν συµβάλουν στην επιτυχία της XML:

- − ∆εν ορίζεται τρόπος προβολής. Αντίθετα µε την HTML, η XML δεν βγάζει συµπεράσµατα για τον τρόπο µε τον οποίο πρέπει να παρασταθούν οι διάφορες ετικέτες σε ένα πρόγραµµα περιήγησης. Την δυνατότητα αυτή παρέχουν βοηθητικές τεχνολογίες όπως τα stylesheets.
- − ∆εν υπάρχει ενσωµατωµένη τυποποίηση δεδοµένων. Τα DTDs και XML Schema παρέχουν την υποστήριξη για τον ορισµό δοµής και τύπο δεδοµένων τα οποία σχετίζονται µε ένα XML αρχείο.

− ∆εν υπάρχει καθορισµένος τρόπος µεταφοράς. Το πρότυπο XML δεν ορίζει πως θα µεταφερθούν τα XML δεδοµένα στο διαδίκτυο. Το γεγονός αυτό ώθησε στην καινοτοµία για την µεταφορά XML δεδοµένων µέσω HTTP, FTP ή SMTP

 Με άλλα λόγια οι παραλήψεις αυτές ηθεληµένα περιορίζουν τις δυνατότητες και προσδοκίες της XML για να µεγιστοποιήσουν την αλληλεπίδραση µε άλλες τεχνολογίες.

## β. XSLT (Extensible Stylesheet Language Transformations)

 Η γλώσσα XSLT είναι µια απλή γλώσσα η οποία επιτρέπει τον µετασχηµατισµό (transform) αρχείων XML σε νέα αρχεία XML, HTML, XHTML ή και απλά αρχεία κειµένου. Η XPath (XML Path Language) είναι µια συνοδευτική τεχνολογία της XSLT η οποία βοηθάει στην αναγνώριση και στην εύρεση κόµβων (nodes) σε αρχεία XML. Υπάρχουν αρκετοί τρόποι να χρησιµοποιήσει κανείς την XSLT µερικοί από τους οποίους είναι:

- − Ο µετασχηµατισµός ενός αρχείου XML σε αρχείο HTML για να προβληθεί σε ένα πρόγραµµα περιήγησης web (Θα δοθούν παραδείγµατα σε επόµενο κεφάλαιο).
- − Η εξόρυξη κειµένου από ένα αρχείο XML για χρήση σε µη-XML εφαρµογές ή περιβάλλοντα.
- − Η δηµιουργία για παράδειγµα ενός ελληνικού αρχείου συλλέγοντας όλα τα κείµενα τα οποία είναι γραµµένα σε ελληνική γλώσσα σε ένα πολυγλωσσικό XML αρχείο.

 Οι τρόποι που αναφέρθηκαν πιο πάνω είναι ενδεικτικοί. Υπάρχουν πολλοί άλλοι τρόποι µε τους οποίους θα µπορούσε κανείς να χρησιµοποιήσει την XSLT.

 Κάθε αρχείο XSL είναι και αυτό γραµµένο συµβατά µε την σύνταξη της XML και περιλαµβάνει ιδιαίτερες ετικέτες (xsl tags) οι οποίες ορίζουν και τις επιπλέον λειτουργικότητες. Επιπλέον η XSL κάνει την υπόθεση ότι επεξεργαζόµαστε το αρχείο XML σαν δέντρο για να παράγουµε στην έξοδο απλό κείµενο, HTML, XML ή ακόµα και PDF.

 Παρακάτω δίνονται κάποια απλά παραδείγµατα τα οποία δίνουν µια εισαγωγική εικόνα για το πώς µπορεί να χρησιµοποιηθεί η XML σε συνδυασµό µε την XSL. Τo stylesheet που ακολουθεί επεξεργάζεται το αρχικό παράδειγµα (κώδικας 2.1) που δώσαµε πιο πριν.

19

```
<xsl:stylesheet version="1.0" xmlns:xsl="http://www.w3.org/1999/XSL/Transform"> 
         <xsl:output method="text"/> 
         <xsl:template match="/"> 
                 <xsl:apply-templates select="student"/> 
         </xsl:template> 
         <xsl:template match="student"> 
                <xsl:text>Name: </xsl:text><xsl:value-of select="name"/> 
                 <xsl:text>&#10;Phones: </xsl:text> 
                 <xsl:apply-templates select="phones"/> 
                 <xsl:text>&#10;Address: </xsl:text><xsl:value-of select="address"/> 
                <xsl:text>&#10;Entry year in NTUA: </xsl:text><xsl:value-of select="entry-
year"/> 
                <xsl:text>&#10;Email: </xsl:text><xsl:value-of select="email"/> 
         </xsl:template> 
         <xsl:template match="phones"> 
                <xsl:text>&#10; Home: </xsl:text><xsl:value-of select="home"/> 
                <xsl:text>&#10; Mobile: </xsl:text><xsl:value-of select="mobile"/> 
         </xsl:template> 
</xsl:stylesheet>
```
 Όταν εφαρµόσουµε αυτό το xsl στον κώδικα 2.1 που είναι σε ένα αρχείο XML θα πάρουµε στην έξοδο το ακόλουθο:

Name: Σωτήρης Νικολάου Phones: Home: 2107488990 Mobile: 6932248159 Address: Χλόης 40 Ζωγράφου, Αθήνα Entry year in NTUA: 2003 Email: soterisnicolaou@yahoo.com

 Στο συγκεκριµένο παράδειγµα η έξοδος είναι ένα κείµενο. Θα µπορούσε να είναι ένα νέο αρχείο XML ή HTML. Αυτό καθορίζεται στο στοιχείο <xsl:output method="text"/>. Στο παράδειγµα αυτό η έξοδος καθορίζεται ως *text*. Μπορούµε να παρατηρήσουµε ότι όλος ο κώδικας περικλείεται στο στοιχείο <xsl:stylesheet> το οποίο ανοίγει στην πρώτη γραµµή και κλείνει στην τελευταία µε την ετικέτα </xsl:stylesheet>. Μέσα σε αυτό το στοιχείο ορίζονται τα διάφορα εκµαγεία (templates) και στο παράδειγµα ορίζονται τρία templates. Κάθε template έχει µια ιδιότητα match µε την οποία δηλώνεται επί ποιού υποδέντρου του αρχείου XML θα εφαρµοστεί το template αυτό. Μέσα στο template µπορούν να παρατίθενται οποιαδήποτε στοιχεία XML (ανεξαρτήτως του αρχικού XML το οποίο κάλεσε το συγκεκριµένο XSL. Εκτός από αυτά υπάρχουν και στοιχεία/εντολές του κατ' εξοχήν XSL (τα εισαγόµενα µε το namespace xsl: ) τα οποία αναφέρονται και συλλέγουν στοιχεία από το αρχικό XML όπως για παράδειγµα το <xsl:value-of select="name"/> το οποίο ανατρέχει στο στοιχείο *name* και γράφει στην έξοδο τα περιεχόµενα του.

20

### γ. Εκτέλεση ενός Stylesheet

 Πριν να εκτελεστεί ένα stylesheet πρέπει πρώτα να διαβαστεί από τον XSLT processor. ∆εν έχει σηµασία το πώς ο processor θα αποθηκεύσει τις πληροφορίες στην µνήµη. Στο stylesheet του παραδείγµατος περιέχονται τέσσερα στοιχεία (elements): ένα <xsl:output> και τρία </xsl:template> τα οποία ορίζουν πως τα διάφορα τµήµατα του αρχείου XML θα µετασχηµατιστούν. Όταν ο XSLT processor διαβάσει το stylesheet πρέπει να διαβάσει µετά και το αρχείο το οποίο ορίστηκε για να µετασχηµατίσει. Ο XSLT processor φτιάχνει µια δενδρική δοµή για το πηγαίο αρχείο XML και αυτή την δενδρική δοµή πρέπει να έχει ο προγραµµατιστής του stylesheet όταν προγραµµατίζει. Όταν διαβαστούν τα δυο αρχεία (το XSL και το XML) αρχίζει η επεξεργασία τους όπως παρακάτω:

- − Υπάρχουν κόµβοι για επεξεργασία? Οι κόµβοι για επεξεργασία αντιπροσωπεύονται από το λεγόµενο *context*. Αρχικά το context είναι η ρίζα του XML αρχείου αλλά αλλάζει καθώς προχωράει η επεξεργασία.
- − Όσο υπάρχουν κόµβοι στο context κάνε τα παρακάτω:
- − Πάρε τον επόµενο κόµβο από το context. Υπάρχουν <xsl:template> τα οποία να ταιριάζουν µε τον κόµβο αυτό?
- − Αν ένα ή περισσότερα <xsl:templates> ταιριάζουν ο XSLT processor επιλέγει το καταλληλότερο (το καταλληλότερο είναι το πιο συγκεκριµένο) και το επεξεργάζεται. Αν δεν υπάρχουν <xsl:template> τα οποία ταιριάζουν τότε ο XSLT processor εφαρµόζει κάποια ενσωµατωµένα templates (built-in templates).

 Το παραπάνω µοντέλο είναι ένα αναδροµικό µοντέλο. Επεξεργαζόµαστε τον τρέχων κόµβο επιλέγοντας το κατάλληλο <xsl:template> το οποίο µε την σειρά του µπορεί να καλέσει άλλα <xsl:template> και τα οποία µε την σειρά τους µπορούν να καλέσουν άλλα <xsl:template> κ.ο.κ.

 Εφαρµόζοντας τους παραπάνω απλούς κανόνες στο δικό µας παράδειγµα µπορούµε να διακρίνουµε τα ακόλουθα βήµατα, τα οποία µπορούν να βοηθήσουν στην αντίληψη της διαδικασίας µε την οποία εκτελείται ένα stylesheet:

1. Το XSLT stylesheet αναλύεται και µετατρέπεται σε δεντρική δοµή.

- 2. Το XML αρχείο επίσης αναλύεται και µετατρέπεται σε δεντρική δοµή. ∆εν έχει ιδιαίτερη σηµασία το πώς µοιάζει αυτό το δέντρο και ποιος είναι ο τρόπος λειτουργίας του
- 3. Ο XSLT processor αφού αναλύσει τα δυο αρχεία βρίσκεται στην ρίζα (root) του αρχείου XML. Αυτό είναι το προκαθορισµένο context.
- 4. Στο παράδειγµα µας υπάρχει ένα <xsl:template> το οποίο ταιριάζει µε το context.

 <xsl:template match="/"> <xsl:apply-templates select="student"/> </xsl:template>

 Μια απλή κάθετος γραµµή (/) είναι µια *XPath expression* η οποία σηµαίνει η ρίζα του αρχείου του XML.

5. Τώρα η επεξεργασία αρχίζει µέσα στο <xsl:template>. Η µόνη εντολή είναι η <xsl:apply-templates> στους στα στοιχεία που ταιριάζουν µε το *"student"* στον τρέχον context – δηλαδή τη ρίζα του αρχείου. Το τρέχον context µέσα στο template ορίζεται από την ιδιότητα match του <xsl:template> στοιχείου. ∆ηλαδή, ο XSLT processor ψάχνει για "student" στοιχεία µέσα στη ρίζα του αρχείου.

Επειδή υπάρχει ένα "student" στοιχείο µέσα στην ρίζα του αρχείου, o XSLT processor πρέπει να το επεξεργαστεί. (Αν περισσότερα από ένα στοιχεία ταυτίζονται µε το τρέχον context ο XSLT processor πρέπει να τα επεξεργαστεί µε την σειρά µε την οποία αυτά εµφανίζονται). Ο XSLT processor τώρα εφαρµόζει το <xsl:template> για το στοιχείο "student" δηλαδή το δεύτερο template του παραδείγµατος:

```
 <xsl:template match="student"> 
         <xsl:text>Name: </xsl:text><xsl:value-of select="name"/> 
        <xsl:text>&#10;Phones: </xsl:text>
         <xsl:apply-templates select="phones"/> 
         <xsl:text>&#10;Address: </xsl:text><xsl:value-of select="address"/> 
         <xsl:text>&#10;Entry year in NTUA: </xsl:text><xsl:value-of select="entry-year"/> 
        <xsl:text>&#10;Email: </xsl:text><xsl:value-of select="email"/>
```
</xsl:template>

Μέσα σε αυτό το template το τρέχον context είναι πια το */student*. Υπάρχει µια σειρά από εντολές οι οποίες εφαρµόζονται στα υποστοιχεία του στοιχείου "student". Για παράδειγµα η 1η εντολή <xsl:text>Name: </xsl:text> στέλνει στην ροή εξόδου (output stream) το κείµενο "Name: ". Η επόµενη

εντολή <xsl:value-of select="name"/> στέλνει επίσης στην ροή εξόδου την τιµή των στοιχείων "name" που βρίσκονται στο σύνολο των κόµβων που ορίζονται από το context */student*. Εδώ υπάρχει ένα στοιχείο "name" οπότε η συνολική έξοδος της εντολής αυτής θα είναι: 'Name: Σωτήρης Νικολάου'

6. Η εντολή στην τρίτη γραµµή <xsl:apply-templates select="phones"/> εφαρµόζει το τρίτο template του παραδείγµατος στους κόµβους του τρέχον context /student που ταιριάζουν µε "phones".

```
 <xsl:template match="phones"> 
        <xsl:text>&#10; Home: </xsl:text><xsl:value-of select="home"/>
        <xsl:text>&#10; Mobile: </xsl:text><xsl:value-of select="mobile"/>
 </xsl:template>
```
Επειδή υπάρχει ένα στοιχείο "phones" σαν υποστοιχείο του "student" ο XSLT processor πρέπει να το εκτελέσει. Όταν µπει πια στο template αυτό το context αλλάζει από /student σε /student/phones και εκτελούνται οι εντολές που ορίζονται από αυτό το template.

- 7. Όταν εκτελεστούν οι εντολές του 3ου template ο XSLT processor επιστρέφει στο 2ο template και στο σηµείο όπου κλήθηκε το 3ο template και συνεχίζει την εκτέλεση έχοντας πάλι σαν context το /student.
- 8. Όταν τελειώσει και η εκτέλεση των εντολών του 2ου template επιστέφει ο XSLT processor στο template για το root στοιχείο. Στο σηµείο αυτό έχουν επεξεργασθεί όλα τα "student" στοιχεία και η εκτέλεση του αρχικού template τελειώνει.
- 9. Στο σηµείο αυτό δεν υπάρχουν άλλα στοιχεία στο τρέχον context /, οπότε και η εκτέλεση του stylesheet τελειώνει.

 Το παραπάνω παράδειγµα είναι ένα µικρό δείγµα του τι µπορεί κανείς να κάνει µε την XML και την XSLT. Στην συνέχεια θα δοθούν εκτενέστερα παραδείγµατα τα οποία θα δώσουν µια πιο ολοκληρωµένη εικόνα των δυνατοτήτων της.

23

## **2. Βασικές έννοιες και στοιχεία**

 Στο κεφάλαιο αυτό παρουσιάζονται κάποια από τα βασικά στοιχεία τα οποία είναι απαραίτητα στην συνέχεια. Μερικά από αυτά είναι οι παράµετροι, οι µεταβλητές, η συνάρτηση *document()* και άλλα

## α. Παράμετροι (parameters) και μεταβλητές (variables):

 Η XSLT προσφέρει αρκετούς τρόπους για να δεσµεύσει κάποιος µια τιµή σε ένα όνοµα ώστε να µπορεί µελλοντικά να αναφέρεται αυτή η τιµή µε το όνοµα της σε αρκετά σηµεία σε ένα stylesheet. Μια µεταβλητή ορίζεται µε το στοιχείο *<xsl:variable>* δεσµεύει ένα όνοµα σε µια αµετάβλητη τιµή όταν αρχικοποιείται. Αντίθετα, µια παράµετρος ορίζεται µε το στοιχείο *<xsl:param>* και δεσµεύει ένα όνοµα σε µια default τιµή αλλά η τιµή της µπορεί να αλλάξει. Μπορούµε δηλαδή να ορίσουµε µια default τιµή για µια µεταβλητή αλλά να την αλλάξουµε όταν περάσουµε την παράµετρο αυτή σε ένα stylesheet ή σε ένα template. Το στοιχείο *<xsl:with-param>* επιτρέπει την εφαρµογή ή κλήση (apply ή call) templates από ένα template µε µια νέα τιµή για µια ή περισσότερες παραµέτρους σαν να καλούσαµε µια µέθοδο ή συνάρτηση µε ορίσµατα.

 Οι µεταβλητές στην XSLT έχουν περιορισµένες δυνατότητες. Στις γλώσσες προγραµµατισµού οι µεταβλητές µπορούν να αναθέτονται πολλές φορές σε ένα πρόγραµµα, γεγονός που δεν ισχύει στην XSLT. Γενικά, οι µεταβλητές ορίζονται µια φορά και µετά αναφέρονται στο stylesheet µετά όσες φορές χρειάζεται. Στις παραµέτρους αντίστοιχα η αρχική τιµή τους αλλάζει αν το θελήσουµε όταν περνούµε την παράµετρο σε ένα stylesheet ή ένα template. Με αυτό τον τρόπο χρησιµοποίησης των µεταβλητών της XSLT, µοιάζουν περισσότερο µε constants σε γλώσσες προγραµµατισµού.

 Τα στοιχεία *<xsl:param>* και *<xsl:variable>* µπορούν να χρησιµοποιηθούν σε όλο το stylesheet είτε σαν καθολικά στοιχεία ή και τοπικά µέσα σε templates. Αν µια µεταβλητή είναι καθολική τότε η εµβέλεια της είναι όλο το stylesheet ενώ αν είναι τοπική τότε η εµβέλεια της περιορίζεται στο template στο οποίο αυτή

25

ορίζεται. Το στοιχείο *<xsl:with-param>* είναι δυνατό να εµφανίζεται µόνο ως υποστοιχείο του στοιχείου *<xsl:apply-templates>* ή του στοιχείου *<xsl:calltemplate>*.

 Για να γίνει κατανοητή η χρήση των παραµέτρων και µεταβλητών θα δοθούν παρακάτω δυο παραδείγµατα ένα για παραµέτρους και ένα για µεταβλητές.

### Παράδειγµα παραµέτρων

 Έστω έχουµε το παρακάτω αρχείο XML στο οποίο θέλουµε να προσθέσουµε µια ιδιότητα attribute στο στοιχείο "lab" µε το όνοµα "lab-grade" το οποίο θα αντιπροσωπεύει τον µέσο όρο των τριών εργαστηρίων "lab1", "lab2" και "lab3".

```
<!—- course.xml --> 
<?xml version="1.0" encoding="UTF-8"?> 
<courses> 
         <course name="Fysiki 1"> 
                 <semester>1</semester> 
                 <labs> 
                          <lab1>8</lab1> 
                          <lab2>10</lab2> 
                          <lab3>7</lab3> 
                 </labs> 
                 <grade>7</grade> 
                 <extra-assignment done="yes"/> 
         </course> 
</courses>
```
 Στο stylesheet θα αντιγράψουµε τα στοιχεία του αρχικού XML µε το στοιχείο *<xsl:copy>* και θα χρησιµοποιήσουµε ένα template το οποίο θα δέχεται τρεις παραµέτρους, µια για κάθε βαθµό.

 Στην συνέχεια το template αυτό, θα φτιάχνει ένα νέο attribute µε το στοιχείο <*xsl:attribute>* και θα δίνει σαν τιµή στο attribute αυτό τον µέσο όρο των τριών παραµέτρων.

```
<!—- add-attribute-to-course.xsl --> 
<xsl:stylesheet version="1.0" xmlns:xsl="http://www.w3.org/1999/XSL/Transform"> 
         <xsl:output method="xml" indent="yes"/> 
         <xsl:template match="/courses"> 
                <xsl:copy> 
                        <xsl:apply-templates select="course"/> 
                </xsl:copy> 
         </xsl:template>
```

```
<!—- add-attribute-to-course (συνέχεια).xsl --> 
        <xsl:template match="course"> 
                <xsl:copy> 
                        <xsl:apply-templates select="labs|node()|@*"> 
                               <xsl:with-param name="grade1" select="labs/lab1"/> 
 <xsl:with-param name="grade2" select="labs/lab2"/> 
 <xsl:with-param name="grade3" select="labs/lab3"/> 
                       </xsl:apply-templates> 
                </xsl:copy> 
        </xsl:template> 
        <xsl:template match="node()|@*"> 
                <xsl:copy> 
                       <xsl:apply-templates select="node()|@*"/> 
                </xsl:copy> 
        </xsl:template> 
        <xsl:template match="labs"> 
                <xsl:param name="grade1"/> 
                <xsl:param name="grade2"/> 
                <xsl:param name="grade3"/> 
                <xsl:copy> 
                      --<br><xsl:attribute name="lab-grade">
                               <xsl:value-of select="($grade1 +$grade2 + $grade3) div 3"/> 
                       </xsl:attribute> 
                       <xsl:apply-templates select="node()|@*"/> 
                </xsl:copy> 
        </xsl:template> 
</xsl:stylesheet>
```
 Εφαρµόζοντας το template αυτό στο πιο πάνω αρχείο XML θα πάρουµε στην έξοδο ένα νέο αρχείο XML το οποίο θα έχει στο στοιχείο "labs" µια επιπλέον ιδιότητα "lab-grade" µε τον µέσο όρο των τριών εργαστηρίων:

```
\overline{\left\langle \right\rangle} \times?xml version="1.0"?>
<courses> 
            <course name="Fysiki 1"> 
                       <semester>1</semester>
                         <labs lab-grade="8.33"> 
                                     <lab1>8</lab1> 
                                     <lab2>10</lab2> 
                                     <lab3>7</lab3> 
                         </labs> 
                         <grade>7</grade> 
                        <extra-assignment done="yes"/> 
            </course> 
</courses>
```
 Παρατηρώντας το πιο πάνω stylesheet, βλέπουµε ότι ο σκοπός του είναι να αντιγράψει το αρχικό αρχείο XML σε ένα νέο αρχείο µε κάποιες δοµικές αλλαγές. Για τις αλλαγές αυτές φροντίζει το template το οποίο ταιριάζει στο context "labs". Όταν καλείται αυτό το template, πρέπει να περαστούν σε αυτό τρεις παράµετροι. Αυτό επιτυγχάνεται µε το στοιχείο <xsl:with-param> το οποίο αντιστοιχεί την κάθε παράµετρο που αντιστοιχεί στην ιδιότητα *name* µε µια τιµή η οποία ορίζεται µε την ιδιότητα *select.* Εδώ, αντιστοιχούνται στους παραµέτρους *grade1, grade2*  και *grade3* τα στοιχεία "lab1", "lab2" και "lab3" και στη συνέχεια προκύπτει ο µέσος όρος ο οποίος τοποθετείται σαν µια νέα ιδιότητα στο στοιχείο labs.

## Παράδειγµα µεταβλητών

 Οι µεταβλητές µπορούν να είναι καθολικές, δηλαδή να είναι υποστοιχεία(παιδιά) του stylesheet ή να είναι τοπικές και να ορίζονται σε κάποιο template. Στο πιο κάτω παράδειγµα ορίζεται µια καθολική µεταβλητή *bonus* µε τιµή η οποία όπως αναφέρθηκε και πιο πριν δεν µπορεί να αλλάξει και έχει τιµή '1.5'. Η µεταβλητή αυτή αντιστοιχεί στον επιπλέον βαθµό που θα έχει ένας φοιτητής στο µάθηµα εάν παραδώσει την προαιρετική εργασία και προστίθεται στον τελικό βαθµό.

```
<!-- add-bonus-to-course.xsl --> 
<xsl:stylesheet version="1.0" xmlns:xsl="http://www.w3.org/1999/XSL/Transform"> 
         <xsl:output method="xml" indent="yes"/> 
         <xsl:variable name="bonus" select="1.5"/> 
         <xsl:template match="/courses"> 
                 <xsl:copy> 
                          <xsl:apply-templates select="course"/> 
                 </xsl:copy> 
         </xsl:template> 
         <xsl:template match="course"> 
                 <xsl:copy> 
                          <xsl:attribute name="name"> 
                                 <xsl:value-of select="@name"/> 
                         </xsl:attribute> 
                         <xsl:copy-of select="semester"/> 
                         <xsl:choose> 
                                  <xsl:when test="extra-assignment/@done = 'yes'"> 
                                         <xsl:if test="grade &gt; 8.5">
                                                  <grade>10</grade> 
                                         \epsilon/yel:if>
                                         <xsl:if test="grade &lt; 8.5">
                                          <grade><xsl:value-of select="$bonus+grade"/></grade> 
                                         \sqrt{x}sl:if>
                                  </xsl:when> 
                                  <xsl:otherwise> 
                                          <xsl:copy-of select="grade"/> 
                                  </xsl:otherwise> 
                         </xsl:choose> 
                 </xsl:copy> 
         </xsl:template> 
</xsl:stylesheet>
```
 Το πιο πάνω stylesheet έχει πάλι στόχο να αντιγράψει ένα αρχείο XML σε ένα νέο το οποίο θα περιέχει τον βαθµό σε ένα µάθηµα. Προτού όµως γίνει η αντιγραφή του στοιχείου "grade" γίνεται έλεγχος εάν ο φοιτητής παράδωσε την προαιρετική εργασία µε το στοιχείο <xsl:when test="extra-assignment/@done = 'yes'"> και αν έχει παραδώσει ο βαθµός του φοιτητή αυξάνεται κατά την τιµή που ορίζει η µεταβλητή *bonus* (στην προκειµένη κατά 1.5 µονάδα) όµως ο συνολικός βαθµός δεν µπορεί να ξεπεράσει το δέκα. Η χρήση της µεταβλητής αυτής στο συγκεκριµένο παράδειγµα είναι αρκετά απλή, αλλά όπως θα φανεί και στην συνέχεια µπορεί να χρησιµοποιηθεί σε πολύ πολυπλοκότερες περιπτώσεις

## β. Η συνάρτηση document()

 Μια από τις σηµαντικότερες δυνατότητες της ΧSLT είναι η συνάρτηση *document().* Η συνάρτηση *document()* επιτρέπει την χρήση ενός τµήµατος ενός αρχείου XML το οποίο περιγράφεται µε µια *XPath expression* σαν ένα *URI.* Με άλλα λόγια, µπορούµε να προσπελάσουµε στοιχεία ενός αρχείου XML διαφορετικού από αυτό στο οποίο επιδρά ο XSLT µετασχηµατισµός, να χρησιµοποιήσουµε κάποια τµήµατα του σαν URLs ή ονόµατα αρχείων (filenames), να τα ανοίξουµε και να τα αναλύσουµε (parse) και να εκτελέσουµε λειτουργίες που ορίζονται στο stylesheet σε ένα συνδυασµό από αρχεία XML.

 Η *document()* είναι χρήσιµη όταν θέλουµε να ορίσουµε όψεις πολλών αρχείων XML ή όταν θέλουµε να δούµε συνοπτικά κάποια στοιχεία τα οποία είναι αποθηκευµένα σε διαφορετικά αρχεία. Στο παρακάτω παράδειγµα θα κάνουµε την υπόθεση ότι έχουµε µια συλλογή από αρχεία XML το οποίο το κάθε ένα αντιστοιχεί σε έναν φοιτητή και µέσα είναι αποθηκευµένα προσωπικά του στοιχεία, και πληροφορίες για µαθήµατα τα οποία έδωσε. Ένα τέτοιο αρχείο έχει την παρακάτω µορφή:

```
\leftarrow - 03103618.xml \leftarrow<?xml version="1.0" encoding="UTF-8"?> 
<student id="03103618"> 
         <student-info> 
                  <name>Sotiris Nicolaou</name> 
                  <phones> 
                          <home>2107488990</home> 
                          <mobile>6932248159</mobile> 
                  </phones> 
                  <address>Chloes 40, Zografou, Athens</address> 
                  <entry-year>2003</entry-year> 
                  <passport-no>E047239</passport-no> 
                  <email>soterisnicolaou@yahoo.com</email> 
         </student-info> 
         <courses> 
                  <course id="3.5.63.8"> 
                          <name>Diadiktyo kai Efarmoges</name> 
                          <semester>8</semester> 
                          <grade>10</grade> 
                  </course> 
man and the contract of the
                  <course id="3.4.26.7"> 
                          <name>Vaseis Dedomenwn</name> 
                          <semester>7</semester> 
                          <grade>9</grade> 
                  </course> 
         </courses> 
</student>
```
 Όπως αναφέρθηκε και πιο πάνω, στο παράδειγµα µας έχουµε αρκετά τέτοια αρχεία τα οποία θέλουµε να δούµε συνοπτικά συνδυάζοντας τα σε µια αναφορά. Το πρώτο πράγµα που έχουµε να κάνουµε είναι να ορίσουµε ένα πρωτεύον αρχείο (master document) στο οποίο θα είναι αποθηκευµένες οι αναφορές (references) για τα πιο πάνω αρχεία τα οποία θέλουµε να συµπεριλάβουµε στην αναφορά (report). Ένα τέτοιο αρχείο έχει την παρακάτω µορφή:

```
<!-- report.xml --> 
<?xml version="1.0" encoding="UTF-8"?> 
<report> 
        <title>Student Course Information</title> 
        <stud-file filename="03103602.xml"/> 
        <stud-file filename="03103608.xml"/> 
        <stud-file filename="03103618.xml"/> 
</report>
```
 Στο πιο πάνω αρχείο παρατηρούµε ότι υπάρχουν αναφορές για αρχεία τριών φοιτητών καθώς επίσης και ο τίτλος της αναφοράς. Η αναφορές για τα αρχεία των φοιτητών ορίζονται στην ιδιότητα *filename* και η τιµή της είναι το όνοµα του αρχείου. Ένας τρόπος µε τον οποίο θα µπορούσαµε να προσπελάσουµε τα αρχεία µέσα στο stylesheet µας είναι ο παρακάτω:

```
<xsl:template match="/"> 
         <xsl:for-each select="/report/stud-file"> 
                 <xsl:apply-templates select="document(@filename)"/> 
         </xsl:for-each> 
</xsl:template>
```
 Στο πιο πάνω template χρησιµοποιήθηκε η ιδιότητα filename σαν όρισµα στην συνάρτηση *document()*. Ο πιο εύκολος τρόπος για να φτιάξουµε µια συνοπτική αναφορά είναι να ανοίξουµε ένα-ένα τα αρχεία και να γράψουµε τα δεδοµένα τους στην έξοδο. Το πιο κάτω stylesheet παρουσιάζει ένα τέτοιο τρόπο µε τον οποίο επεξεργαζόµαστε τα αρχεία και δηµιουργούµε µια αναφορά σε HTML για να µπορεί να προβληθεί σε ένα πρόγραµµα περιήγησης web (browser).

```
<xsl:stylesheet version="1.0" 
         xmlns:xsl="http://www.w3.org/1999/XSL/Transform"> 
          <xsl:output method="html"/> 
          <xsl:strip-space elements="*"/> 
          <xsl:template match="/"> 
                  <html> 
                           <head> 
                                    <title><xsl:value-of select="/report/title"/></title> 
                           </head> 
                           <body> 
                                <xsl:for-each select="/report/stud-file"> 
                                    <xsl:apply-templates select="document(@filename)/student"> 
                                             <xsl:with-param name="fname" select="@filename"/> 
                                    </xsl:apply-templates> 
                                </xsl:for-each> 
                           </body> 
                 \langle/html>
          </xsl:template> 
          <xsl:template match="student"> 
                  <xsl:param name="fname"/> 
                 ch1s <xsl:value-of select="student-info/name"/> 
                 \langleh1>
                  <p> 
                           <xsl:text>Information stored in: "</xsl:text> 
                           <i><xsl:value-of select="$fname"/></i> 
                           <xsl:text>"</xsl:text> 
                 \langle/p>
                  <h2>Courses:</h2> 
                  <xsl:apply-templates select="courses"/> 
          </xsl:template> 
          <xsl:template match="courses"> 
                  <table width="100%" border="4" cols="55% 15% 15% 15%"> 
                           <tr bgcolor="lightgreen"> 
                                    <th>Course name</th> 
                                    <th>Semester</th> 
                                    <th>Grade</th> 
                                    <th>Status</th> 
                          \langletr>
                           <xsl:for-each select="course"> 
str>
and the state of the state of the state of the state of the state of the state of the state of the state of the state of the state of the state of the state of the state of the state of the state of the state of the state 
                                                      <b><xsl:value-of select="name"/></b> 
                                                      <xsl:text> (</xsl:text> 
                                                              <xsl:value-of select="@id"/> 
                                                      <xsl:text>)</xsl:text> 
                                            \lt/td>
                                             <td align="center"> 
                                             <xsl:value-of select="semester"/> 
\langle t \rangle <td align="center"> 
                                             <xsl:value-of select="grade"/> 
\langle t \rangle <td align="center"> 
                                                     <xsl:if test="grade >4">
                                                               <font color="green">passed</font> 
                                                     \langle x s | : if \rangle<xsl:if test="grade &lt; 5">
                                                              <font color="red">failed</font> 
                                                     \langle xsl:if\rangle\lt/\texttt{td}\epsilon/tr>
                           </xsl:for-each> 
                 \langletable>
          </xsl:template> 
</xsl:stylesheet>
```
 Όταν εφαρµόσουµε το πιο πάνω template στο πρωτεύον αρχείο XML το αποτέλεσµα θα είναι αυτό που παρουσιάζεται στην πιο κάτω εικόνα. Το αξιοσηµείωτο σε αυτό το παράδειγµα είναι το γεγονός ότι µπορέσαµε να φτιάξουµε µια αναφορά η οποία συνδυάζει δεδοµένα από διάφορα αρχεία. Στην περίπτωση µας τα αρχεία βρίσκονταν στον ίδιο υπολογιστή µε το stylesheet. Θα µπορούσαν όµως τα αρχεία να βρίσκονταν σε αποµακρυσµένους υπολογιστές και να προσπελάζονταν µέσω του URI τους. ∆εν υπάρχει περιορισµός στον αριθµό των αρχείων που µπορούµε να συνδυάσουµε (πέρα των δυνατοτήτων του υπολογιστή µας). Επίσης σηµαντικό είναι το γεγονός πως δεν χρειάστηκε να κάνουµε κάποιες αλλαγές στα αρχεία XML των φοιτητών για να φτιάξουµε την αναφορά.

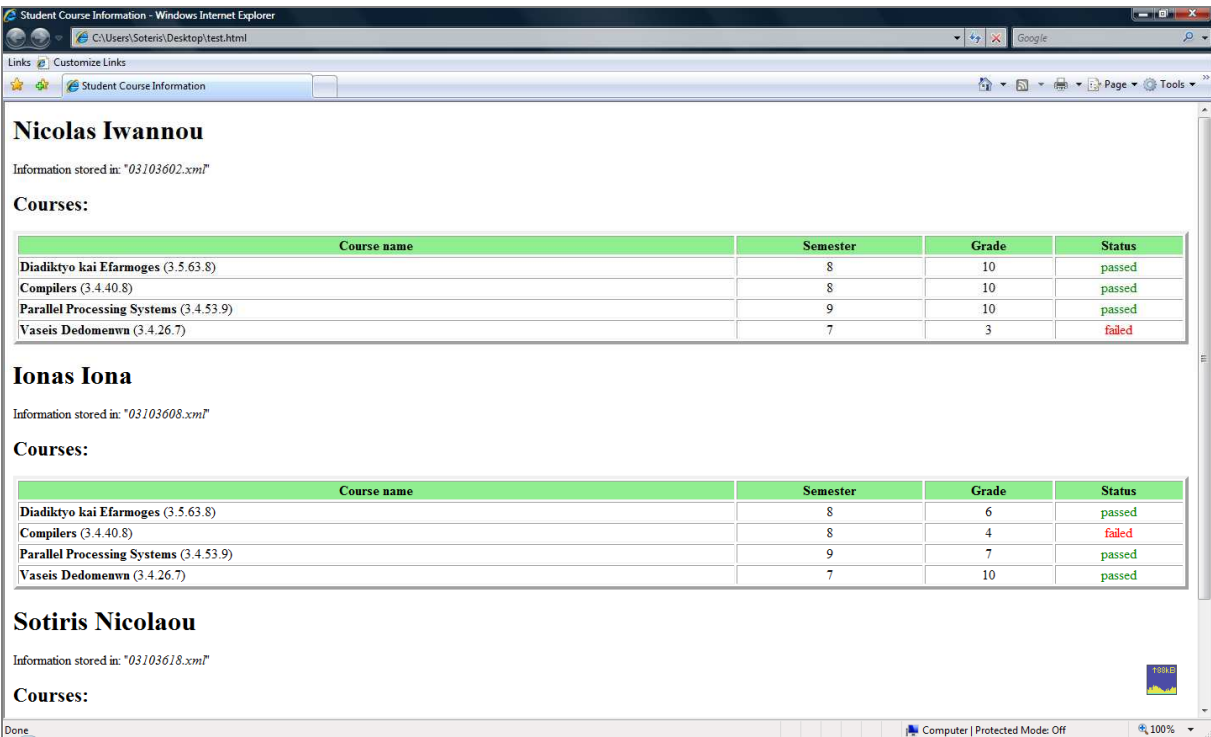

### γ. Μαθηματικές λειτουργίες με αναδρομή

 Υπάρχουν περιπτώσεις που οι ενσωµατωµένες µαθηµατικές συναρτήσεις της XSLT δεν είναι ικανές να παράγουν το αποτέλεσµα που επιθυµεί ο χρήστης. Στο παρακάτω παράδειγµα χρησιµοποιείτε η τεχνική της αναδροµής για τον υπολογισµό ενός αθροίσµατος και δεν γίνεται χρήση της συνάρτησης *sum()* της XSLT. Έστω το παρακάτω αρχείο XML στο οποίο θέλουµε να υπολογίσουµε την συνολική βαθµολογία ενός µαθήµατος το οποίο αποτελείται από µια εξέταση και µια σειρά από ασκήσεις. Η κάθε άσκηση και η εξέταση έχει ένα συγκεκριµένο συντελεστή βαρύτητας ο οποίος πολλαπλασιάζεται µε τον αντίστοιχο βαθµό και κατόπιν προστίθενται.

```
<!-- course-sum-rec.xml --> 
<?xml version="1.0" encoding="UTF-8"?> 
<courses> 
         <course name="Diadiktyo kai Efarmoges"> 
                 <semester>8</semester> 
                  <assignments> 
                          <assignment> 
                                   <grade>10</grade> 
                                   <weight>0.05</weight> 
                          </assignment > 
                          <assignment > 
                                   <grade>8</grade> 
                                   <weight>0.10</weight> 
                          </assignment> 
                          <assignment> 
                                   <grade>7</grade> 
                                   <weight>0.05</weight> 
                          </assignment> 
                  </assignments> 
                  <exam> 
                          <grade>7</grade> 
                          <weight>0.8</weight> 
                  </exam> 
         </course> 
</courses>
```
 Εκ πρώτης όψεως, για τον υπολογισµό του αθροίσµατος των βαθµών των εργαστηρίων φαίνεται πως η χρησιµοποίηση της *sum()* είναι µια καλή λύση. Θέλουµε να υπολογίσουµε το άθροισµα των βαθµών των ασκήσεων αφού πρώτα πολλαπλασιαστούν µε τον κατάλληλο συντελεστή. Αν δοκιµάζαµε την παρακάτω εντολή χρησιµοποιώντας την συνάρτηση *sum()*

#### <xsl:value-of select="sum(assignment/grade \* assignment/lab)"/>

θα παίρναµε µήνυµα λάθους κατά την εκτέλεση του µετασχηµατισµού. Η συνάρτηση *sum()* δέχεται σαν όρισµα ένα σύνολο κόµβων (*node-set*) και µετατρέπει ένα-ένα τους κόµβους σε αριθµούς και αφού τους προσθέσει επιστρέφει το άθροισµα. Η έκφραση assignment/grade \* assignment/lab είναι µια απόλυτα ορθή *XPath expression* παρόλα αυτά δεν είναι ένα έγκυρο σύνολο από κόµβους. Έχοντας υπόψη αυτό τον περιορισµό, πρέπει να φτιάξουµε ένα αναδροµικό (recursive) template το οποίο θα αναλαµβάνει να εκτελέσει το άθροισµα αυτό.

```
<!-- sum-recursion.xsl --> 
<xsl:stylesheet version="1.0" 
        xmlns:xsl="http://www.w3.org/1999/XSL/Transform"> 
        <xsl:output method="text"/> 
        <xsl:template match="/courses/course"> 
                <xsl:text>The total grade(exam and assignment) for the course </xsl:text> 
                <xsl:value-of select="@name"/> 
                <xsl:text> is: </xsl:text> 
                <xsl:variable name="assignmentTotal"> 
                        <xsl:call-template name="sumGrades"> 
                                <xsl:with-param name="index" select="'1'"/> 
                               <xsl:with-param name="assignments" select="assignments"/> 
                              <xsl:with-param name="currentTotal" select="'0'
                        </xsl:call-template> 
                </xsl:variable> 
                <xsl:value-of select="format-number($assignmentTotal + (exam/grade * 
                                                              exam/weight), '.00' )"/> 
        </xsl:template> 
        <xsl:template name="sumGrades"> 
                <xsl:param name="index" select="1"/> 
                <xsl:param name="assignments"/> 
                <xsl:param name="currentTotal" select="0"/> 
                <xsl:variable name="currentAssignment"> 
                        <xsl:value-of select="$assignments/assignment[$index]/grade * 
                                               $assignments/assignment[$index]/weight"/> 
                </xsl:variable> 
                <xsl:variable name="remainingAssignments"> 
                        <xsl:choose> 
                            <xsl:when test="$index=count($assignments/assignment)"> 
                                <xsl:text>0</xsl:text> 
                            </xsl:when> 
                            <xsl:otherwise> 
                              <xsl:call-template name="sumGrades"> 
                                <xsl:with-param name="index" select="$index+1"/> 
 <xsl:with-param name="assignments" select="$assignments"/> 
 <xsl:with-param name="currentTotal" select="$currentTotal + 
                                                       $currentAssignment"/> 
                              </xsl:call-template> 
                            </xsl:otherwise> 
                        </xsl:choose> 
                </xsl:variable> 
                <xsl:value-of select="$currentAssignment + $remainingAssignments"/> 
        </xsl:template> 
</xsl:stylesheet>
```
 Στο πιο πάνω stylesheet έχουµε φτιάξει ένα template το οποίο αναδροµικά υπολογίζει το ζητούµενο άθροισµα. Ο τρόπος µε τον οποίο σχεδιάστηκε το template µε το όνοµα "sumGrades" είναι ο εξής:

- − Αρχικά περνούµε τρεις παραµέτρους στο template.
	- i. *assignments*: Το σύνολο κόµβων (node-set) όλων των στοιχείων "assignment" που βρίσκονται µέσα στο στοιχείο "assignments".
	- ii. *index*: Η θέση του στοιχείου "assignment" µέσα στο τρέχον σύνολο κόµβων.
	- iii. *currentTotal*: Το άθροισμα των στοιχείων "assignment" τα οποία υπολογίστηκαν µέχρι στιγµής.
- − Υπολογίζουµε τον συνολικό βαθµό για την συγκεκριµένη άσκηση (assignment) πολλαπλασιάζοντας τον βαθµό της άσκησης µε τον αντίστοιχο συντελεστή και το αποθηκεύουµε στην µεταβλητή *currentAssignment.*

<xsl:variable name="currentAssignment">

<xsl:value-of select="\$assignments/assignment[\$index]/grade \*

\$assignments/assignment[\$index]/weight"/>

</xsl:variable>

 Χρησιµοποιώντας τις παραµέτρους *\$index* και *\$assignments* µέσα στην *XPath expression* της ιδιότητας *select* µπορούµε να προσπελάσουµε τα επιθυµητά στοιχεία (assignment) τα οποία ψάχνουµε.

− Υπολογίζουµε το άθροισµα των υπολειπόµενων κόµβων (assignment). Αν ο κόµβος που υπολογίστηκε είναι ο τελευταίος (όταν η παράµετρος *\$index*  είναι ίση µε το πλήθος των στοιχείων "assignment") τότε το άθροισµα των υπολειπόµενων κόµβων είναι ίσο µε µηδέν. Σε αντίθετη περίπτωση το άθροισµα των υπολειπόµενων κόµβων επιστρέφεται από το καλούµενο template (αναδροµή). Όταν καλούµε το template ξανά, αυξάνουµε την θέση του τρέχοντος κόµβου: <xsl:with-param name="index" select="\$index+1"/>. Επίσης ενηµερώνουµε την παράµετρο *\$currentTotal* η οποία είναι ίση µε την τιµή του τρέχοντος κόµβου συν την παλιά τιµή της: <xsl:with-param name="currentTotal" select="\$currentTotal + \$currentAssignment"/>.

 Η προσέγγιση αυτή µε την αναδροµική σχεδίαση µας επιτρέπει τον υπολογισµό του συνολικού αθροίσµατος για τον σκοπό του παραδείγµατος και είναι ισοδύναµη µε την κλήση συνάρτησης για κάθε κόµβο που βρίσκεται στο σύνολο κόµβων. Η προσέγγιση αυτή δεν χρειάζεται να κάνει χρήση extensions µε αποτέλεσµα το stylesheet του παραδείγµατος να είναι συµβατό µε τους standard compliant XSLT processors έτσι δεν χρειάζεται να εισάγουµε (import) extension functions και extension elements.
# **3. Γενικός Προγραμματισμός(Generic Programming)**

 Μια από τις καλύτερες χρήσεις της XSLT και της XML είναι η δυνατότητα επίλυσης µιας σειράς διαφορετικών προβληµάτων µε την χρησιµοποίηση έτοιµου κώδικα. Η υλοποίηση µιας τέτοιας λειτουργίας είναι συνήθως µια επίπονη διαδικασία καθώς η XSLT δεν σχεδιάστηκε ειδικά σαν µια generic γλώσσα ή συναρτησιακή γλώσσα, παρόλα αυτά έχει ενσωµατωµένες τέτοιες δυνατότητες οι οποίες επιτρέπουν µια τέτοια χρήση. Μια τέτοια υλοποίηση µοιάζει µε γλώσσες σαν την Lisp, ML ή Haskell οι οποίες επιτρέπουν την δηµιουργία συναρτήσεων γενικού σκοπού οι οποίες δέχονται σαν όρισµα συναρτήσεις ειδικού σκοπού

 Στην συνέχεια θα αναπτυχθούν διάφορα παραδείγµατα τα οποία κάνουν χρήση αυτής της ικανότητας της XSLT

## α. Γενικά

### α.1 Επέκταση περιεχομένων καθολικών μεταβλητών

 Η XSLT δίνει την δυνατότητα να συνδυαστούν τα περιεχόµενα µιας καθολικής µεταβλητής που ορίζονται σε ένα imported stylesheet µε τα περιεχόµενα µιας καθολικής µεταβλητής του importing stylesheet. Το παρακάτω παράδειγµα ορίζει δυο µεταβλητές, η πρώτη *\$variable1* είναι µοναδική στο πιο κάτω stylesheet. Η δεύτερη µεταβλητή *\$variable* ορίζεται πάλι στο πρώτο stylesheet αλλά όπως θα φανεί και στην συνέχεια µπορεί να γίνει override.

```
<!—ext-var-courses.xsl --> 
<xsl:stylesheet version="1.0" 
        xmlns:xsl="http://www.w3.org/1999/XSL/Transform" 
        xmlns:sot="http://www.s-nicolaou.com"> 
        <xsl:output method="xml" indent="yes" /> 
         <sot:course name="Mathimatiki Analisi 1"> 
                 <semester>1</semester> 
                 <grade>6</grade> 
         </sot:course> 
         <sot:course name="Fysiki 1"> 
                <semester>1</semester> 
                 <grade>7</grade> 
        </sot:course> 
         <xsl:variable name="variable1" select="document('')/*/sot:*"/> 
         <xsl:variable name="variable" select="$variable1"/> 
                 <xsl:template match="/"> 
                 <courses> 
                         <xsl:copy-of select="$variable"/> 
                 </courses> 
        </xsl:template> 
</xsl:stylesheet>
```
 Στην συνέχεια θα ορίσουµε ένα νέο stylesheet το οποίο θα επεκτείνει τα περιεχόµενα της µεταβλητής *\$variable1*. Το δεύτερο stylesheet ορίζει επίσης µια µοναδική µεταβλητή *\$variable2* η οποία είναι η ένωση των περιεχοµένων της µεταβλητής του πρώτου stylesheet και των τοπικών δεδοµένων του δευτέρου stylesheet. Ο τρόπος να επιτευχθεί είναι µε τον παρακάτω ορισµό: <xsl:variable name="variable2" select="document('')/\*/sot:\* | \$variable1"/>. Με τον τρόπο αυτό όπως θα δούµε και στην έξοδο του stylesheet µπορούµε να έχουµε πρόσβαση στα δεδοµένα του stylesheet µε µια κοινή µεταβλητή, εδώ την *\$variable*.

```
<!—- ext-var-courses2.xsl --> 
<xsl:stylesheet version="1.0" 
        xmlns:xsl="http://www.w3.org/1999/XSL/Transform" 
        xmlns:sot="http://www.s-nicolaou.com" 
        exclude-result-prefixes="xsl"> 
        <xsl:import href="ext-var-courses1.xsl"/> 
        <xsl:output method="xml" indent="yes"/> 
         <sot:course name="Compilers"> 
                <semester>8</semester> 
                 <grade>9</grade> 
         </sot:course> 
         <sot:course name="Parallel Processing Systems"> 
                 <semester>9</semester> 
                <grade>9</grade> 
         </sot:course> 
        <xsl:variable name="variable2" select="document('')/*/sot:* | $variable1"/> 
         <xsl:variable name="variable" select="$variable2"/> 
         <xsl:template match="/"> 
                 <grades> 
                         <xsl:copy-of select="$variable"/> 
                 </grades> 
         </xsl:template> 
</xsl:stylesheet>
```
 Το παράδειγµα αυτό µας δίνει στην έξοδο ένα αρχείο XML(βλέπε παρακάτω) το οποίο περιέχει τέσσερα στοιχεία "course" εκ των οποίων τα δυο προέρχονται από το 1ο stylesheet και τα άλλα δυο προέρχονται από το 2ο stylesheet χρησιµοποιώντας µόνο την µεταβλητή *\$variable* η οποία ορίζεται στο 2ο stylesheet.

```
\overline{<}?xml version="1.0"?>
<grades> 
           <sot:course name="Compilers"> 
                     <semester>8</semester> 
                     <grade>9</grade> 
           </sot:course> 
           <sot:course name="Parallel Processing Systems"> 
                    <semester>9</semester>
                     <grade>9</grade> 
           </sot:course> 
           <sot:course name="Mathimatiki Analisi 1"> 
                    <semester>1</semester>
                     <grade>6</grade> 
           </sot:course> 
           <sot:course name="Fysiki 1"> 
                     <semester>1</semester> 
                     <grade>7</grade> 
          </sot:course> 
</grades>
```
 Το πιο πάνω παράδειγµα έχει ως σκοπό να δείξει τον τρόπο µε τον οποίο µπορεί να επεκτείνει την λειτουργικότητα των stylesheet του. Με πιο τρόπο? Αν στην θέση των στοιχείων "course" υπήρχαν συναρτήσεις οι οποίες είχαν κάποια λειτουργικότητα π.χ. sum, avg κτλ θα µπορούσαν αυτές να προσπελαστούν µε µια κοινή µεταβλητή που θα οριζόταν στο importing stylesheet χωρίς να παίζει ρόλο σε ποιό stylesheet ορίστηκαν όπως θα δούµε και στην συνέχεια.

## β. Συνάθροιση (Aggregation)

 Στην παράγραφο 3.γ παρουσιάστηκε ένας τρόπος για την υλοποίηση µαθηµατικών λειτουργιών και πιο συγκεκριµένα ο υπολογισµός ενός αθροίσµατος µε την βοήθεια ενός αναδροµικού template. Συχνά στις εφαρµογές χρειάζεται να εκτελέσουµε κάποιες µαθηµατικές λειτουργίες σε µια συλλογή από δεδοµένα όπως για παράδειγµα ο υπολογισµός του µέσου όρου για τα µαθήµατα ενός φοιτητή ή ο υπολογισµός των συνολικών εσόδων µιας εταιρίας από τις πωλήσεις. Οι περιπτώσεις είναι πάρα πολλές αλλά η υλοποίηση τέτοιων λειτουργιών δεν παρέχεται απευθείας από την XSLT. Θα µπορούσαµε να φτιάξουµε µια συλλογή από αναδροµικά templates κάθε ένα από τα οποία θα εκτελεί µια συγκεκριµένη λειτουργία, π.χ. square, sum, avg, min, max, variance κ.ά. Οι λειτουργίες αυτές δεν χρειάζεται να είναι µαθηµατικές. Θα µπορούσαν για παράδειγµα να είναι λειτουργίες οι οποίες εφαρµόζονται επί συµβολοσειρών.

 Ο τρόπος µε τον οποίο µπορούν να χρησιµοποιηθούν αυτά τα templates δεν διαφέρει ουσιαστικά από τον τρόπο που χρησιµοποιούµε διάφορες βιβλιοθήκες συναρτήσεων στις γλώσσες προγραµµατισµού(εισάγονται στην αρχή του

προγράµµατος και καλούνται όταν χρειαστεί). Η συλλογή των templates είναι αποθηκευµένη σε ένα stylesheet το οποίο εισάγουµε στο stylesheet της εφαρµογής µας και µπορούµε να χρησιµοποιήσουµε οποιοδήποτε από τα templates του, καλώντας το µε το όνοµα του και περνώντας τις αντίστοιχες παραµέτρους.

 Στο παρακάτω παράδειγµα παρουσιάζεται ένα τµήµα από τον κώδικα ενός stylesheet το οποίο εκτελεί τις προαναφερθείσες µαθηµατικές λειτουργίες:

```
<!—- my-aggr-1.xsl --> 
<xsl:stylesheet version="1.0" 
        xmlns:xsl="http://www.w3.org/1999/XSL/Transform" 
        xmlns:generic="http://www.ora.com/XSLTCookbook/namespaces/generic" 
        xmlns:aggr="http://www.ora.com/XSLTCookbook/namespaces/aggregate" 
        extension-element-prefixes="generic aggr "> 
        <xsl:key name="generic:aggr-funcs" match="generic:aggr-func" use="@name"/> 
        <xsl:key name="generic:funcs" match="generic:func" use="@name"/> 
         <xsl:variable name="aggr:public-generics" select="document('')/*/generic:*"/> 
         <xsl:variable name="aggr:generics" select="$aggr:public-generics"/> 
         <!-- Primitive generic functions on x --> 
        <generic:func name="identity"/> 
        <xsl:template match="generic:func[@name='identity']"> 
                <xsl:param name="x"/> 
                <xsl:value-of select="$x"/> 
        </xsl:template> 
 … 
        <generic:aggr-func name="sum" identity="0"/> 
        <xsl:template match="generic:aggr-func[@name='sum']"> 
                <xsl:param name="x"/> 
                <xsl:param name="accum"/> 
                <xsl:value-of select="$x + $accum"/> 
        </xsl:template> 
 … 
        <!-- Generic aggregation template --> 
        <xsl:template name="aggr:aggregation"> 
                <xsl:param name="nodes"/> 
                <xsl:param name="aggr-func" select=" 'sum' "/> 
                <xsl:param name="func" select=" 'identity' "/> 
                <xsl:param name="func-param1" select="$aggr:generics[self::generic:func and 
                                                        @name = $func]/@param1"/> 
                <xsl:param name="i" select="1"/> 
                <xsl:param name="accum" select="$aggr:generics[self::generic:aggr-func and 
                                                        @name = $aggr-func]/@identity"/> 
                <xsl:choose> 
                        <xsl:when test="$nodes"> 
                            <!--Compute func($x) --> 
                            <xsl:variable name="f-of-x"> 
                                <xsl:for-each select="$aggr:generics[1]"> 
                                     <xsl:apply-templates select="key('generic:funcs',$func)"> 
                                        <xsl:with-param name="x" select="$nodes[1]"/> 
                                        <xsl:with-param name="i" select="$i"/> 
                                    </xsl:apply-templates> 
                                </xsl:for-each> 
                             </xsl:variable>
```

```
<!—- my-aggr-1.xsl (συνέχεια) --> 
                             <!-- Aggregate current $f-of-x with $accum --> 
                             <xsl:variable name="temp"> 
                                 <xsl:for-each select="$aggr:generics[1]"> 
                                     <xsl:apply-templates select="key('generic:aggr-funcs', 
                                                                                 $aggr-func)"> 
                                         <xsl:with-param name="x" select="$f-of-x"/> 
                                         <xsl:with-param name="accum" select="$accum"/> 
                                         <xsl:with-param name="i" select="$i"/> 
                                     </xsl:apply-templates> 
                                 </xsl:for-each> 
                             </xsl:variable> 
                         <!—- Υπολογίζουµε αναδροµικά τους υπολειπόµενους κόµβους 
                                         χρησιµοποιώντας την συνάρτηση position() --> 
                             <xsl:call-template name="aggr:aggregation">
                                 <xsl:with-param name="nodes" select="$nodes[position()!=1]"/> 
                                 <xsl:with-param name="aggr-func" select="$aggr-func"/> 
                                 <xsl:with-param name="func" select="$func"/> 
                                 <xsl:with-param name="func-param1" select="$func-param1"/> 
                                 <xsl:with-param name="i" select="$i + 1"/> 
                                 <xsl:with-param name="accum" select="$temp"/> 
                             </xsl:call-template> 
                         </xsl:when> 
                         <xsl:otherwise> 
                             <xsl:value-of select="$accum"/> 
                         </xsl:otherwise> 
                 </xsl:choose> 
         </xsl:template> 
</xsl:stylesheet>
```
 Το πιο πάνω stylesheet στο οποίο έχουµε συµπεριλάβει µόνο την µαθηµατική λειτουργία sum (για λόγους οικονοµίας χώρου και απλότητας) αποτελείται από τρία βασικά τµήµατα:

- − Το πρώτο µέρος αποτελείται από generic functions οι οποίες έχουν ετικέτα (tagged) και οι οποίες δρουν επί της απλής µεταβλητής x. Παράδειγµα τέτοιων συναρτήσεων είναι οι: *f(x)=x, f(x)=x<sup>2</sup> , f(x)=x<sup>3</sup> , f(x)=x+1, f(x)=x-1, f(x)=1/x*. Ο λόγος για τον οποίο υπάρχουν αυτές οι συναρτήσεις είναι για να αποκτήσει ο κώδικας µεγαλύτερη χρησιµότητα. Και αυτό γιατί µε το ίδιο stylesheet θα µπορούσαµε να υπολογίζαµε ένα απλό άθροισµα ή το άθροισµα τετραγώνων ή το άθροισµα των αντίστροφων κ.ο.κ. Το stylesheet αυτό είναι επεκτάσιµο. Ο χρήστης µπορεί να προσθέσει και µόνος του άλλες παρόµοιες συναρτήσεις.
- − Το δεύτερο µέρος αποτελείται από συναθροιστικές (aggregation) generic functions οι οποίες και αυτές έχουν ετικέτα. Στο stylesheet έχει συµπεριληφθεί µόνο η συνάρτηση sum. Άλλες παρόµοιες συναρτήσεις είναι το γινόµενο (product), ο µέσος όρος (average) το ελάχιστο και µέγιστο ή ακόµη και η διασπορά. Και εδώ ο χρήστης µπορεί να προσθέσει και άλλους τρόπους συνάθροισης δεδοµένων.
- − Το τρίτο µέρος είναι και το πιο σηµαντικό µέρος για την λειτουργία του stylesheet. Αποτελείται από τον generic aggregation αλγόριθµο. Ο

αλγόριθµος αυτός δεν είναι τίποτα άλλο από ένα named template, το οποίο δέχεται ένα αριθµό παραµέτρων οι οποίες χρησιµεύουν για τον υπολογισµό του επιθυµητού αποτελέσµατος του χρήστη. Οι παράµετροι αυτοί είναι το σύνολο κόµβων (node-set) που θέλουµε να συναθροίσουµε, το όνοµα της συναθροιστικής συνάρτησης που θέλουµε να χρησιµοποιήσουµε και το όνοµα της απλής συνάρτησης που επιδρά στην µεταβλητή x. Πέρα από αυτές τις τρείς, υπάρχουν και άλλες παράµετροι που χρησιµεύουν στην λειτουργία του stylesheet. Η παράµετρος *\$i* κρατάει την θέση του κόµβου που επεξεργάστηκε τελευταίος. Η παράµετρος *\$accum* αποθηκεύει το τρέχον άθροισµα της συνάθροισης. Σηµαντικό στοιχείο είναι ο τρόπος µε τον οποίο αρχικοποιείται η τιµή της παραµέτρου *\$accum*. Η τιµή της *\$accum* αρχικοποιείται από την τιµή της ιδιότητας *identity* η οποία είναι φυλαγµένη στην ετικέτα της συναθροιστικής συνάρτησης, π.χ. για το άθροισµα η τιµή της *identity* είναι ίση µε µηδέν, για το γινόµενο είναι ίση µε ένα κ.ο.κ. Αυτός ο τρόπος αρχικοποίησης είναι ένα µια από τις σηµαντικότερες δυνατότητες της generic προσέγγισης µε την οποία µεταδεδοµένα συσχετίζονται µε ετικέτες συναρτήσεων.

 Για να γίνει πιο κατανοητός ο πιο πάνω κώδικας θα χρησιµοποιήσουµε ένα παράδειγµα το οποίο κάνει χρήση των πιο συναθροιστικών λειτουργιών. Έστω, η βιβλιοθήκη ενός πανεπιστηµιακού ιδρύµατος κρατάει στοιχεία για τους δανεισµούς και τις επιστροφές βιβλίων σε καθηµερινή βάση και επιθυµεί να φτιάξει µια αναφορά µε τα στοιχεία να παρουσιάζονται σε µια ιστοσελίδα συνοπτικά ανά εβδοµάδα. Τα δεδοµένα είναι αποθηκευµένα σε ένα αρχείο XML το οποίο έχει την παρακάτω µορφή:

```
<?xml version="1.0" encoding="UTF-8" ?> 
<library> 
         <name>National Technical University of Athens Library</name> 
         <weeks> 
                 <week no="1"> 
                         <start-date>7-1-2008</start-date> 
                         <end-date>13-1-2008</end-date> 
                         <books> 
                                <monday><in>183</in><out>249</out></monday>
                                 <tuesday><in>173</in><out>154</out></tuesday> 
                                <wednesday><in>134</in><out>56</out></wednesday>
                                 <thursday><in>135</in><out>112</out></thursday>
                                <friday><in>113</in><out>239</out></friday>
                         </books> 
                 </week> 
                 <week no="…">…</week> 
         </weeks> 
</library>
```
 Ο σκοπός του παραδείγµατος είναι να υπολογιστούν για κάθε εβδοµάδα το σύνολο των βιβλίων που δανείζονται και επιστρέφονται καθώς επίσης και τον ελάχιστο και µέγιστο αριθµό βιβλίων που δανείστηκαν ή επιστράφηκαν σε µια ηµέρα ανά εβδοµάδα. Για τον υπολογισµό των πιο πάνω στοιχείων θα χρησιµοποιήσουµε στο stylesheet του παραδείγµατος τα templates που εκτελούν τις απαιτούµενες συναθροιστικές λειτουργίες. Πριν χρησιµοποιηθούν τα templates πρέπει να εισάγουµε (import) στο stylesheet το stylesheet στο οποίο είναι αποθηκευµένα τα templates. Ο τρόπος για να γίνει αυτό είναι ο παρακάτω:

```
<xsl:stylesheet version="1.0" 
        xmlns:xsl="http://www.w3.org/1999/XSL/Transform" 
        xmlns:generic="http://www.ora.com/XSLTCookbook/namespaces/generic" 
        xmlns:aggr="http://www.ora.com/XSLTCookbook/namespaces/aggregate" 
        extension-element-prefixes="generic aggr"> 
        <xsl:import href="my-aggr-1.xsl"/>
```
 Με έντονη γραµµατοσειρά είναι οι ιδιότητες και τα στοιχεία τα οποία είναι απαραίτητα ώστε να µπορούν να χρησιµοποιηθούν τα εισαγόµενα templates. Το στοιχείο <xsl:import> εισάγει στο stylesheet το αρχείο "*my-aggr-1.xsl"* στο οποίο είναι αποθηκευµένα τα προαναφερθείσα templates. Απαραίτητο είναι επίσης να οριστούν και οι χώροι ονοµάτων (namespaces) του stylesheet του οποίου εισάγουµε. Αν δεν γινόταν αυτό, o XSLT processor δεν θα µπορούσε να

 Αφού εισαχθεί το stylesheet µπορούµε πλέον να το χρησιµοποιήσουµε στην εφαρµογή µας. Για να το χρησιµοποιήσουµε καλούµε το template το οποίο αντιστοιχεί στην συναθροιστική συνάρτηση που επιθυµούµε να χρησιµοποιήσουµε και ορίζουµε τις αντίστοιχες παραµέτρους όπως πιο κάτω:

```
<xsl:call-template name="aggr:aggregation"> 
        <xsl:with-param name="nodes" select="books/*/in"/>
        <xsl:with-param name="aggr-func" select=" 'sum' "/> 
</xsl:call-template>
```
αναγνωρίσει τα templates του εισαγόµενου stylesheet.

 Στην κλήση αυτού του template περνάµε δύο παραµέτρους. Η πρώτη παράµετρος *\$nodes* είναι το σύνολο κόµβων που σε αυτή την περίπτωση είναι τα υποστοιχεία "in" των στοιχείων "monday", … , "friday". Η δεύτερη παράµετρος *\$aggr-func* είναι το είδος της συναθροιστικής συνάρτησης που θέλουµε να χρησιµοποιήσουµε και στην προκειµένη είναι η συνάρτηση "sum". Με τον τρόπο αυτό παίρνουµε το σύνολο (άθροισµα) των βιβλίων που επιστράφηκαν σε µια εβδοµάδα.

 Παρακάτω, παρατίθεται ο κώδικας ενός πιο ολοκληρωµένου παραδείγµατος που κάνει χρήση των sum, avg, min και max:

```
<!—- book-library-xsl.xsl --> 
<xsl:stylesheet version="1.0" 
     xmlns:xsl="http://www.w3.org/1999/XSL/Transform" 
     xmlns:generic="http://www.ora.com/XSLTCookbook/namespaces/generic" 
     xmlns:aggr="http://www.ora.com/XSLTCookbook/namespaces/aggregate" 
     extension-element-prefixes="generic aggr"> 
     <xsl:import href="my-aggr-1.xsl"/> 
     <xsl:output method="html" indent="yes"/> 
     <xsl:template match="/library"> 
         <html> 
            <head><title><xsl:value-of select="name"/></title></head>
             <body> 
                 <h1><xsl:value-of select="name"/></h1> 
                 <h3>Library's weekly report of lent books and returned books (in/out):</h3> 
                 <xsl:apply-templates select="weeks"/> 
             </body> 
        \epsilon/html>
     </xsl:template> 
     <xsl:template match="weeks"> 
         <table width="100%" cols="15% 9% 9% 9% 9% 9% 10% 10% 10% 10%" align="center"> 
             <tr bgcolor="lightgreen"> 
                 <th>Week</th><th>Monday</th><th>Tuesday</th> 
                 <th>Wednesday</th><th>Thursday</th><th>Friday</th> 
                 <th>Week total</th><th>Books per day</th> 
                 <th>In: Min/Max</th><th>Out: Min/Max</th> 
            \langle/tr>
             <xsl:for-each select="week"> 
                 <tr align="center"> 
                     <td bgcolor="lightblue"> 
                         <xsl:value-of select="start-date"/> 
                         <xsl:text> to </xsl:text> 
                         <xsl:value-of select="end-date"/> 
                     \langle t \rangle <xsl:for-each select="books/*"> 
                         <td> 
                              <xsl:value-of select="in"/><xsl:text>/</xsl:text> 
                              <xsl:value-of select="out"/> 
                        \langle +d \rangle </xsl:for-each> 
                      <td bgcolor="khaki"> 
                         <xsl:call-template name="aggr:aggregation"> 
                              <xsl:with-param name="nodes" select="books/*/in"/> 
                              <xsl:with-param name="aggr-func" select=" 'sum' "/> 
                         </xsl:call-template> 
                         <xsl:text>/</xsl:text> 
                         <xsl:call-template name="aggr:aggregation"> 
                              <xsl:with-param name="nodes" select="books/*/out"/> 
                              <xsl:with-param name="aggr-func" select=" 'sum' "/> 
                         </xsl:call-template> 
                    \lt/\text{td} <td bgcolor="khaki"> 
                         <xsl:call-template name="aggr:aggregation"> 
                              <xsl:with-param name="nodes" select="books/*/in"/> 
                              <xsl:with-param name="aggr-func" select=" 'avg' "/> 
                         </xsl:call-template> 
                         <xsl:text>/</xsl:text> 
                         <xsl:call-template name="aggr:aggregation"> 
                              <xsl:with-param name="nodes" select="books/*/out"/> 
                              <xsl:with-param name="aggr-func" select=" 'avg' "/> 
                         </xsl:call-template>
                    \langle t.d \rangle
```

```
<!—- book-library-xsl.xsl(συνέχεια) --> 
                     <td bgcolor="khaki"> 
                         <xsl:call-template name="aggr:aggregation"> 
                              <xsl:with-param name="nodes" select="books/*/in"/> 
                              <xsl:with-param name="aggr-func" select=" 'min' "/> 
                          </xsl:call-template> 
                          <xsl:text>/</xsl:text> 
                          <xsl:call-template name="aggr:aggregation"> 
                              <xsl:with-param name="nodes" select="books/*/in"/> 
                              <xsl:with-param name="aggr-func" select=" 'max' "/> 
                         </xsl:call-template>
                    \langle t \rangle <td bgcolor="khaki"> 
                          <xsl:call-template name="aggr:aggregation"> 
                              <xsl:with-param name="nodes" select="books/*/out"/> 
                              <xsl:with-param name="aggr-func" select=" 'min' "/> 
                         </xsl:call-template> 
                          <xsl:text>/</xsl:text> 
                          <xsl:call-template name="aggr:aggregation"> 
                              <xsl:with-param name="nodes" select="books/*/out"/> 
                              <xsl:with-param name="aggr-func" select=" 'max' "/> 
                         </xsl:call-template> 
                     \langle t \rangle\langletr>
             </xsl:for-each> 
         </table> 
     </xsl:template> 
</xsl:stylesheet>
```
 Όταν το πιο πάνω stylesheet εφαρµοστεί στο αρχείο XML που είναι αποθηκευµένα τα δεδοµένα, θα παραχθεί ένα αρχείο HTML το οποίο όταν το τρέξουµε µε κάποιον browser θα µας δώσει την πιο κάτω εικόνα αποτελέσµατος. Παρατηρούµε στις τέσσερις τελευταίες στήλες(µε κίτρινο χρωµατισµό), τα δεδοµένα είναι αποτελέσµατα τα οποία προέκυψαν από την εφαρµογή των συναθροιστικών συναρτήσεων στα δεδοµένα των στηλών που αντιστοιχούν στις ηµέρες της εβδοµάδας. Η πρώτη κίτρινη στήλη δίνει το άθροισµα των βιβλίων που δανείζονται ή επιστρέφονται σε µια εβδοµάδα, η δεύτερη δίνει τον µέσο όρο βιβλίων που δανείζονται ή επιστρέφονται καθηµερινά σε εβδοµαδιαία βάση, και οι δυο τελευταίες στήλες δίνουν τον µέγιστο αριθµό και τον ελάχιστο αριθµό βιβλίων που δανείστηκαν ή επιστράφηκαν την αντίστοιχη εβδοµάδα σε καθηµερινή βάση.

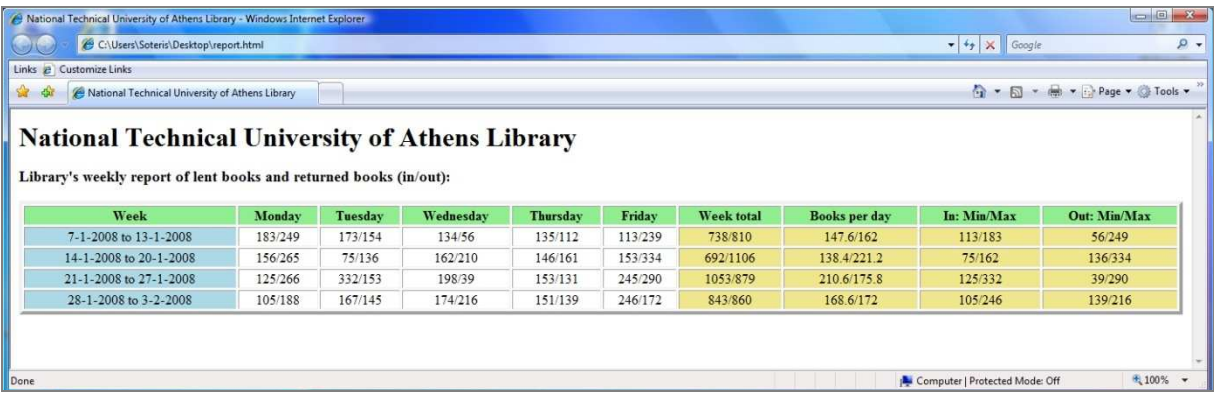

### β1. Αλγόριθμος κλήσης αναδρομικών templates

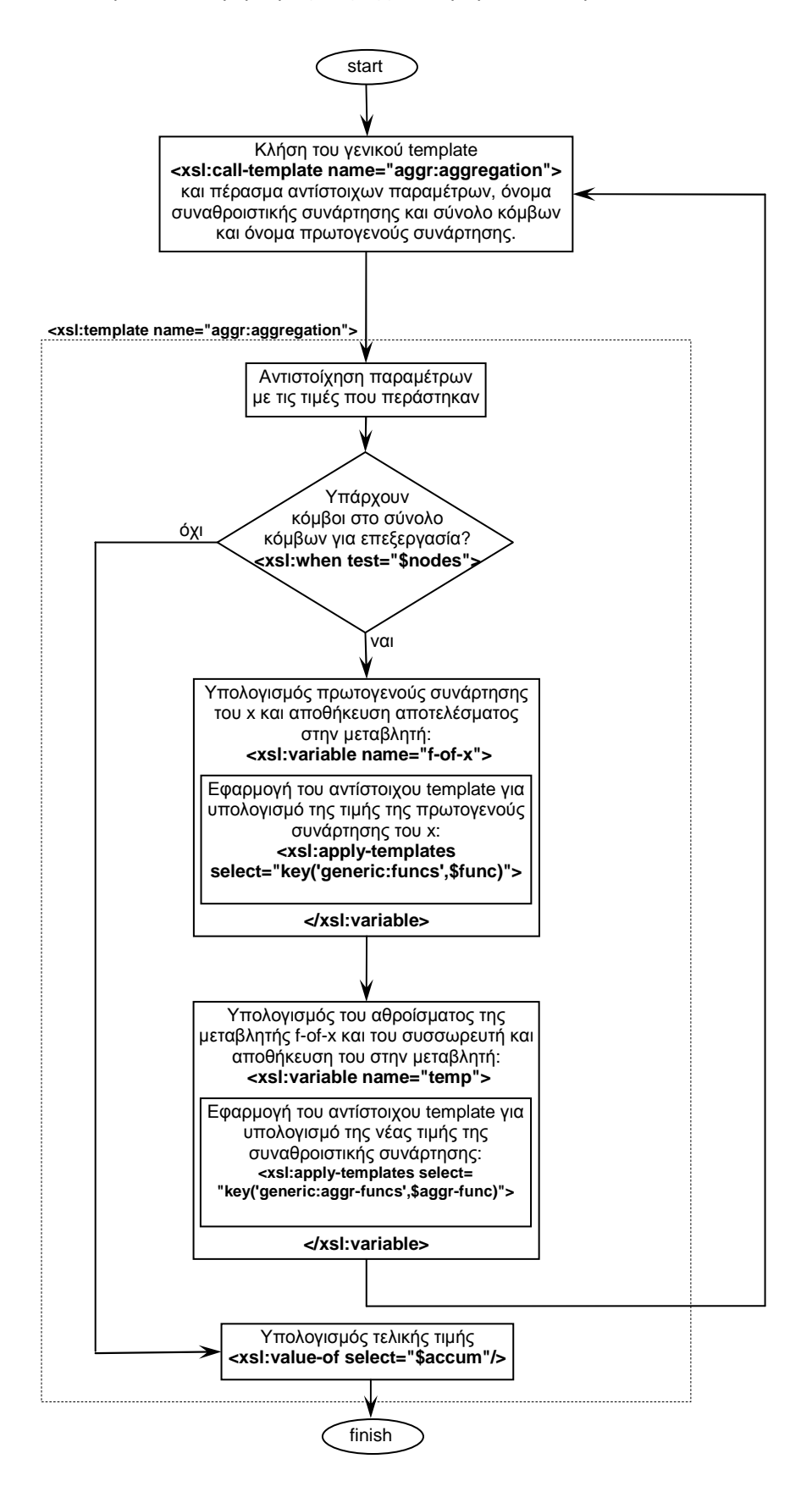

 Ο τρόπος µε τον οποίο λειτουργούν τα αναδροµικά templates στο stylesheet "my-aggr-1.xsl" που παρατέθηκε πιο πάνω, θα µπορούσε να παρασταθεί µε το πιο πάνω διάγραµµα αλγόριθµου.

# **4. Η Βιβλιοθήκη Συνάθροισης**

## α. Γενικά

 Στην παράγραφο 3.β παρουσιάστηκε ένα τµήµα της βιβλιοθήκης που δηµιουργήσαµε το οποίο εκτελεί κάποιες από τις βασικές λειτουργίες συνάθροισης, π.χ. άθροισµα και µέσος όρος. Στις παραγράφους του κεφαλαίου αυτού γίνεται επεξήγηση των λειτουργιών της βιβλιοθήκης και του τρόπου µε τον οποίο αυτή σχεδιάστηκε και υλοποιήθηκε. Όπως αναφέρθηκε και πιο πριν, ο σκοπός της εργασίας αυτής είναι η συγγραφή µιας βιβλιοθήκης από templates η οποία θα παρέχει λειτουργίες, µαθηµατικές κυρίως, οι οποίες θα βοηθούν τον χρήστη να δηµιουργήσει εφαρµογές XSLT σε µικρό χρονικό διάστηµα.

 Οι λειτουργίες της βιβλιοθήκης υλοποιήθηκαν µε δυο τρόπους. Και οι δυο τρόποι υλοποίησης των λειτουργιών έχουν παρουσιαστεί σε προηγούµενα κεφάλαια της εργασίας αυτής. Οι δυο τρόποι υλοποίησης των λειτουργιών είναι, α) µε κλήση named template και β) µε generic programming. ∆εν υπάρχει διάκριση στους τρόπους υλοποίησης όσο αφορά ποιος είναι καλύτερος. Η επιλογή του τρόπου που θα χρησιµοποιηθεί στην εφαρµογή έγκειται στον προγραµµατιστή. Όσο αφορά την υλοποίηση, οι δυο τρόποι µοιάζουν µεταξύ τους αφού χρησιµοποιούν αναδροµική κλήση templates και δέχονται τις ίδιες παραµέτρους κατά την κλήση τους. Αυτό που στην ουσία διαφέρει είναι ο τρόπος κλήσης των templates.

## β. Δομή της Βιβλιοθήκης

 Η βιβλιοθήκη έχει δηµιουργηθεί ακολουθώντας τα πρότυπα των extensions που ακολουθούν οι διάφοροι οργανισμοί ( π.χ. www.exslt.org ). Η δοµή του µπορεί να χαρακτηριστεί ως "ιεραρχική" καθώς αποτελείται από ένα stylesheet ανώτερου επίπεδου και ένα αριθµό stylesheet κατώτερου επιπέδου τα οποία αντιστοιχούν στις διάφορες λειτουργίες που υλοποιούνται στην βιβλιοθήκη. Επίσης, αυτά τα stylesheet, µε την σειρά τους θα µπορούσε να πει κανείς ότι έχουν ως παιδιά τους άλλα stylesheet τα οποία αφορούν τους διαφορετικούς τρόπους υλοποίησης των λειτουργιών της βιβλιοθήκης (π.χ. functions, named templates, JavaScript κ.α.). Η δοµή της βιβλιοθήκης θα µπορούσε να αναπαρασταθεί µε το πιο κάτω διάγραµµα.

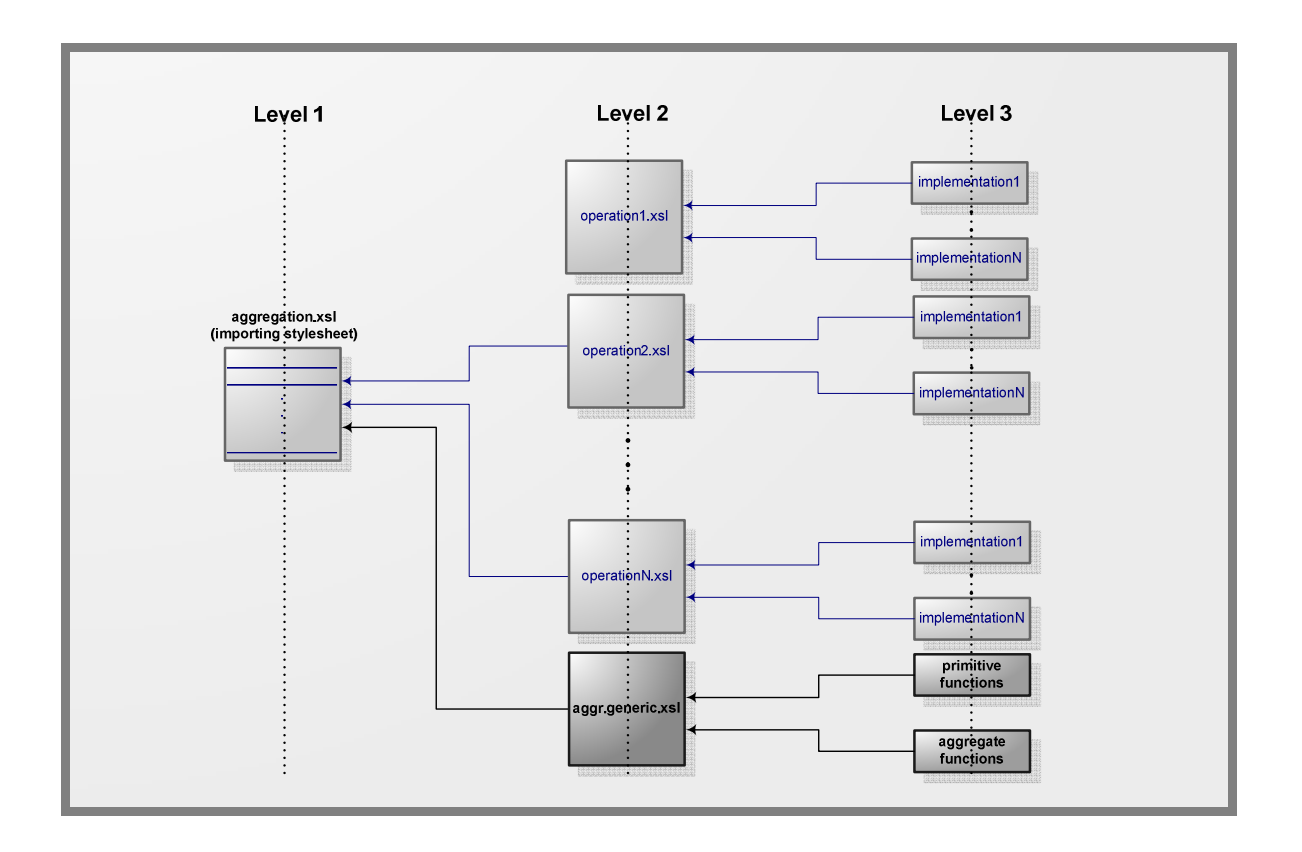

 Στο πιο πάνω διάγραµµα αναπαρίσταται η δοµή της βιβλιοθήκης. Με έντονη γραµµή φαίνεται το κοµµάτι που υλοποιεί τις λειτουργίες βιβλιοθήκης µε generic programming. Όπως αναφέρθηκε και πιο πριν η υλοποίηση των λειτουργιών µε generic programming πραγµατοποιείται µε ακριβώς τρία stylesheet σε αντίθεση µε τις υλοποιήσεις των λειτουργιών µε named templates, όπως φαίνεται και στο διάγραµµα. Το stylesheet *aggr.generic.xsl* το οποίο βρίσκεται στο level 2 αποτελεί τον αλγόριθµο εκτέλεσης και επιλογής της κατάλληλης πρωτογενούς συνάρτησης και της κατάλληλης συναθροιστικής συνάρτησης από τα δυο stylesheet, *primitive functions και aggregate functions* αντίστοιχα, που βρίσκονται στο level 3.

 Οι υπόλοιπες λειτουργίες (operation 1 – operation n), µε µη έντονη γραµµή στο level 2, αφορούν συναθροιστικές λειτουργίες οι οποίες η κάθε µια υλοποιείται µε ένα named template το οποίο είναι αποθηκευµένο σε ένα αρχείο xsl στο επίπεδο 3.

# γ. Συναθροιστικές Λειτουργίες

 Στους δυο πίνακες που ακολουθούν, συνοψίζονται οι λειτουργίες που περιλαμβάνει η βιβλιοθήκη. Ο πρώτος πίνακας περιλαμβάνει τα named templates και ο δεύτερος περιλαμβάνει το generic template.

## γ.1 Named Templates

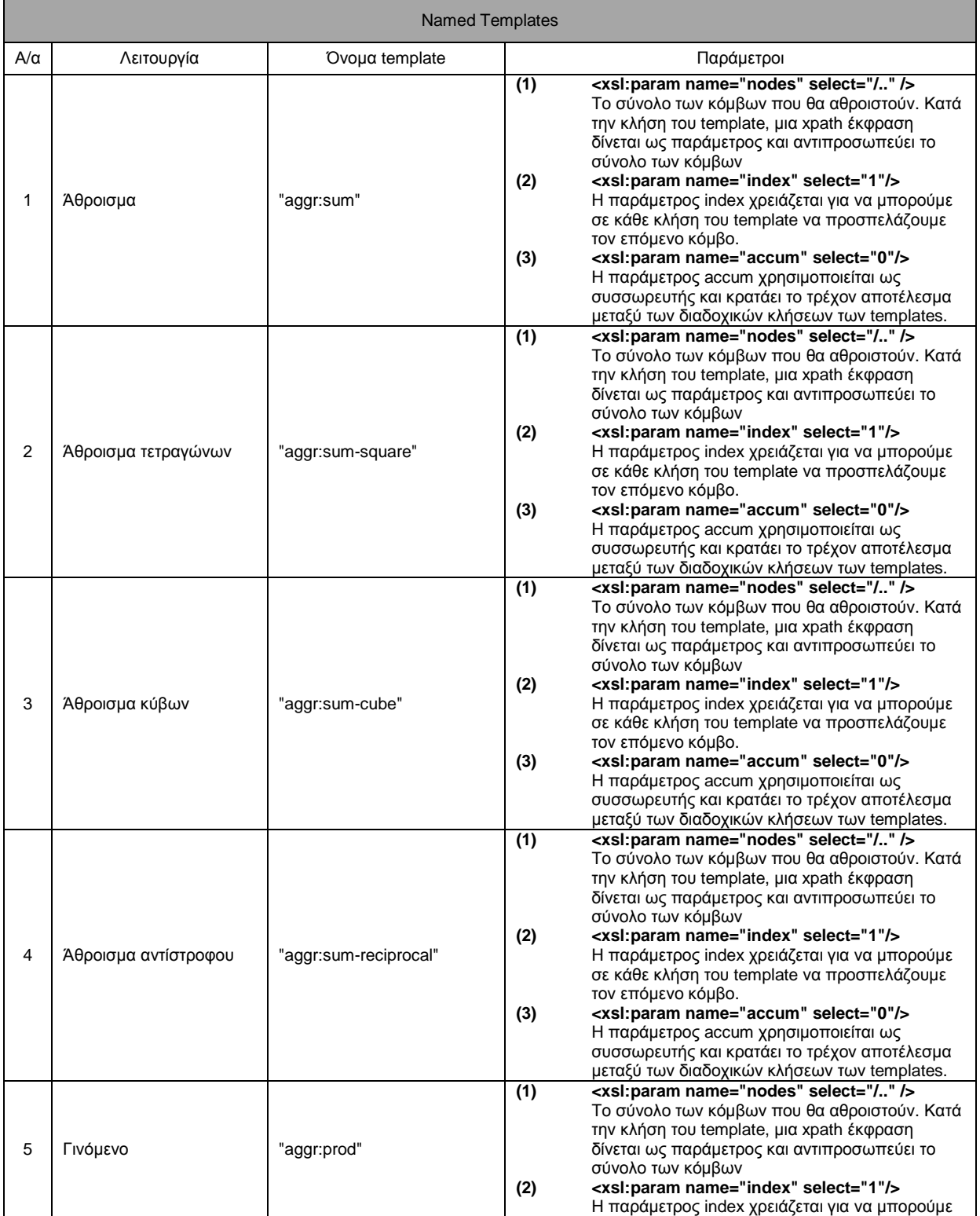

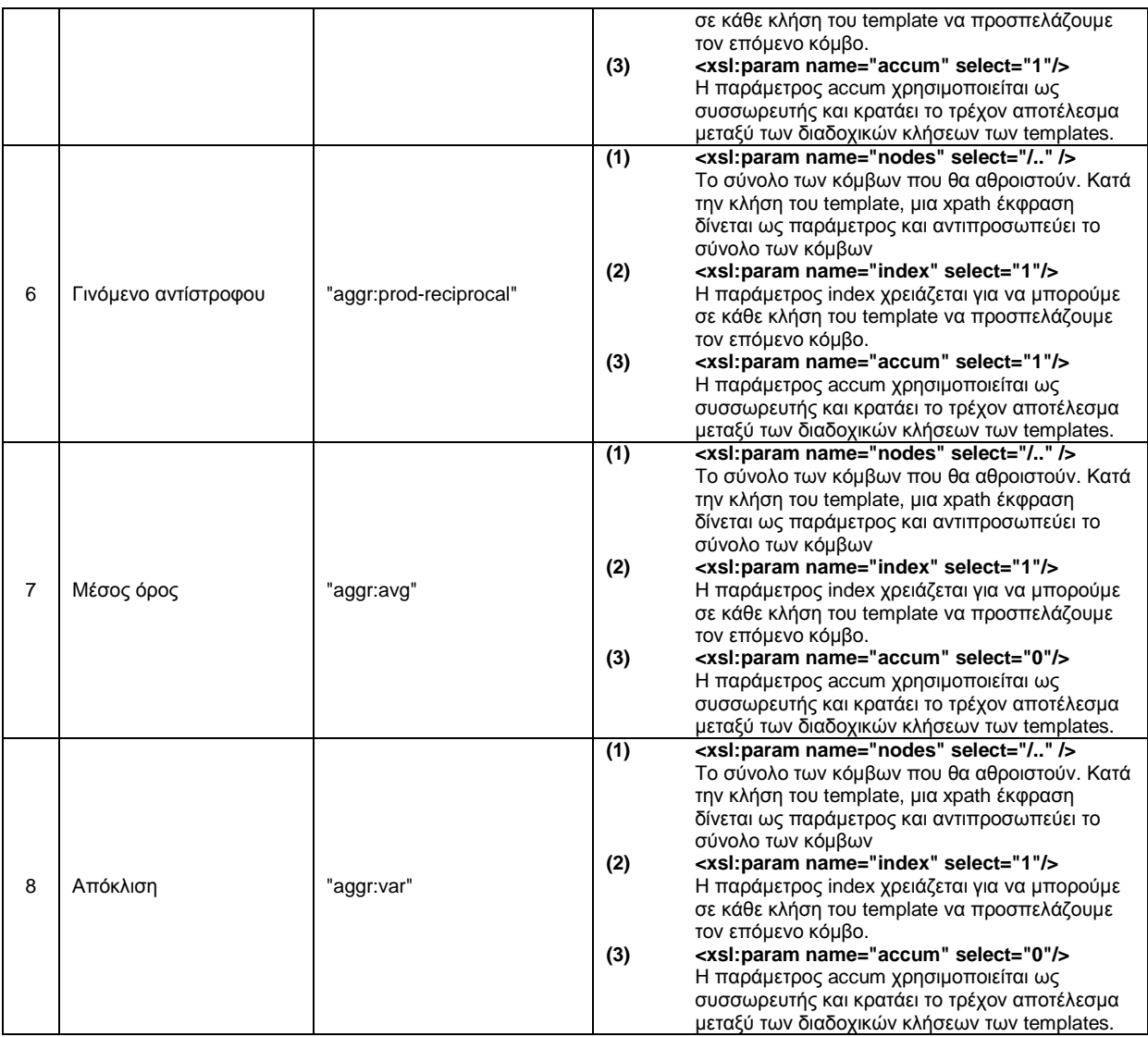

# γ.2 Generic Template

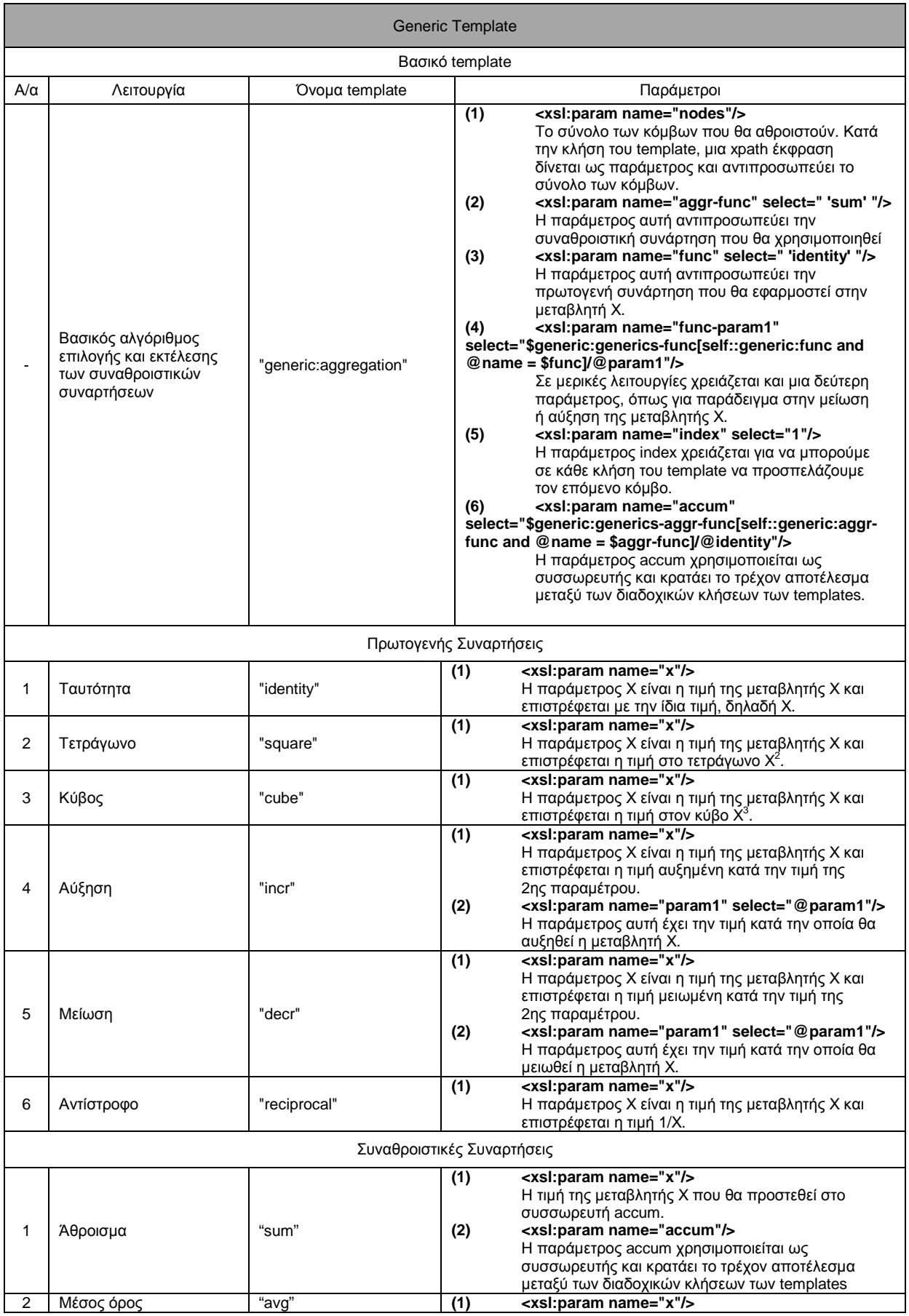

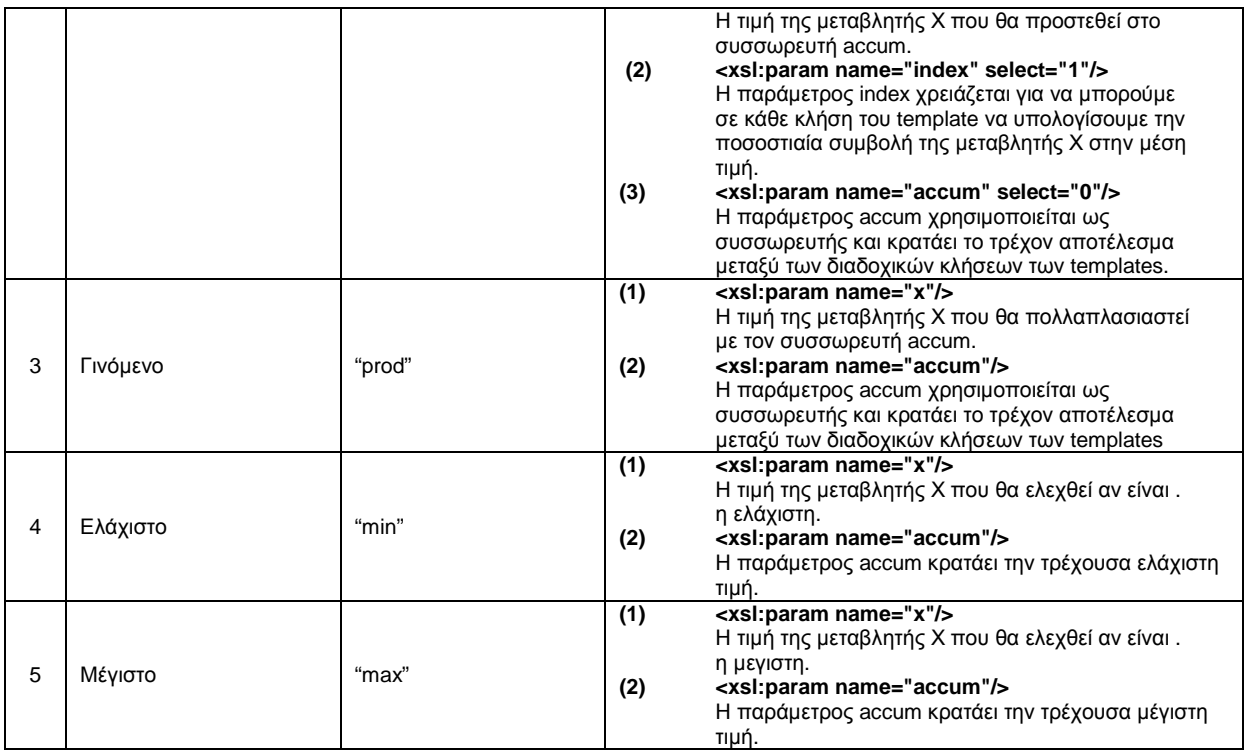

## δ. Εισαγωγή βιβλιοθήκης σε εφαρμογές XSLT

 Ο τρόπος µε τον οποίο µπορεί κανείς να χρησιµοποιήσει την βιβλιοθήκη είναι πολύ απλός, φτάνει να εισάγει στο stylesheet της εφαρµογής του τα παρακάτω:

− Το namespace *aggr* το οποίο χρησιµοποιείται για την κλήση των *named templates* όπου το κάθε ένα αντιστοιχεί σε µια λειτουργία. Για να το εισάγουµε πρέπει να συµπεριλάβουµε το ακόλουθο attribute στο element του stylesheet:

xmlns:aggr="http://www.ece.ntua.gr/exslt/aggregation"

− Το namespace *generic* το οποίο χρησιµοποιείται για την κλήση του *generic template*. Για να το εισάγουµε πρέπει να συµπεριλάβουµε το ακόλουθο attribute στο element του stylesheet:

xmlns:generic="http://www.ece.ntua.gr/exslt/generic"

− Για να µην γραφτούν τα ακρωνύµια των δυο πιο πάνω namespaces στην έξοδο, πρέπει να συµπεριλάβουµε στο element του stylesheet το ακόλουθο attribute:

extension-element-prefixes="aggr generic"

− Το τελευταίο που πρέπει να συµπεριλάβουµε στο stylesheet της εφαρµογής µας είναι η εισαγωγή του *importing stylesheet* "aggregation.xsl". Το path αντιστοιχεί στην τοποθεσία του αρχείου "aggregation.xsl" και µπορεί να είναι σχετικό ως προς την τοποθεσία της εφαρµογής µας είτε απόλυτό.

<xsl:import href="path" />

 Συνεπώς µια εφαρµογή θα µπορούσε να χρησιµοποιήσει την βιβλιοθήκη, αν έµοιαζε µε το παρακάτω τµήµα κώδικα, όπου µε έντονη γραµµατοσειρά είναι τα στοιχεία τα οποία πρέπει να εισαχθούν:

```
<xsl:stylesheet version="1.0" 
        xmlns:xsl="http://www.w3.org/1999/XSL/Transform" 
        xmlns:aggr="http://www.ece.ntua.gr/exslt/aggregation" 
        xmlns:generic="http://www.ece.ntua.gr/exslt/generic" 
        extension-element-prefixes="aggr generic">
```
<xsl:import href="aggregation.xsl" />

# **4. Άλλα θέματα**

 Οι δυνατότητες της XSLT είναι πάρα πολλές και ποικίλουν ανάλογα µε το πώς θέλει κανείς να την χρησιµοποιήσει. Όπως έχουµε δει και πιο πάνω, έχουµε χρησιµοποιήσει την XSLT για να µορφοποιήσουµε ιστοσελίδες γραµµένες σε HTML (η οποία είναι και η κυριότερη χρήση), την έχουµε χρησιµοποιήσει για να εκτελέσουµε συναθροιστικές λειτουργίες όπως εύρεση µέσου όρου στις τιµές ενός συνόλου από κόµβους σε αρχεία xml. Υπάρχουν και άλλες λειτουργίες όπως η δηµιουργία αρχείων pdf, jpeg, zip archives ή αρχεία µε sql ή java source code.

 Ο σκοπός για τον οποίο συντάχθηκε η XSLT είχε ως αποτέλεσµα να έχει µειωµένες υπολογιστικές δυνατότητες ώστε να µην προτιµάτε σε προβλήµατα µε µαθηµατικής και φυσικής. Παρόλο αυτό, οι υπολογιστικές δυνατότητες υπάρχουν και παρακάτω θα γίνει µια µικρή αναφορά σε δοκιµές που έγιναν για εύρεση λύσης σε κάποια προβλήµατα στα οποία χρησιµοποιήθηκε η XSLT για την επίλυση τους.

 Σε πρώτο στάδιο δοκιµάσαµε να θέσουµε ένα αρχείο xml σαν είσοδο(βλ. σηµείωση) σε ένα µετασχηµατισµό και η έξοδος του µετασχηµατισµού να γραφτεί στο ίδιο αρχείο xml όπως το πιο κάτω σχήµα:

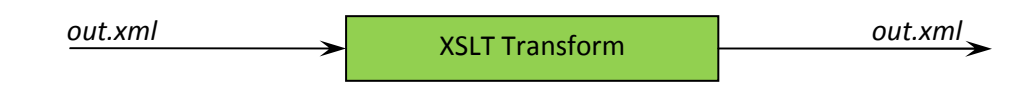

 Πρέπει να σηµειωθεί ότι ο µετασχηµατισµός XSLT που χρησιµοποιήθηκε δίνει στην έξοδο ένα αρχείο xml µε την ίδια δοµή. Οπότε, θα µπορούσαµε να θεωρήσουµε ότι το αρχείο xml περιγράφει µια κατάσταση η οποία αλλάζει όταν εκτελείται ένας µετασχηµατισµός XSLT επί αυτού και το νέο αρχείο θα περιγράφει την νέα κατάσταση. Που θα µπορούσε να χρησιµοποιηθεί ένα τέτοιο σενάριο? Αν κάθε µετασχηµατισµός XSLT εκφράζει µια µεταβολή κάποιου µεγέθους ∆Μ όταν µεσολαβήσει ένα χρονικό διάστηµα ∆T, θα µπορούσαµε να χρησιµοποιήσουµε την XSLT σε συνδυασµό µε αρχεία xml για να περιγράψουµε ένα φυσικό φαινόµενο το οποία µεταβάλλεται µε τον χρόνο. Στην περίπτωση αυτή το πιο πάνω σχήµα αλλάζει καθώς ο µετασχηµατισµός XSLT πρέπει να εκτελεστεί πολλές φορές, και το σενάριο αλλάζει όπως παρακάτω:

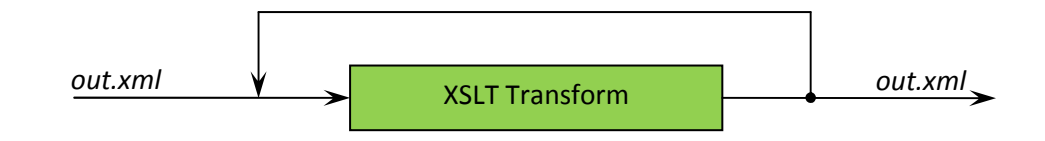

 Σαν κατάσταση ενός προβλήµατος, δηλαδή το αρχείο xml, θα µπορούσαµε να θεωρήσουμε την θερμοκρασία μιας ράβδου, τ<sub>ο</sub>, τ<sub>1</sub>,..., τ<sub>n</sub>, στα διάφορα σημεία  $x_0$ ,  $x_1,..., x_n$ , της όπως το παρακάτω σχήμα.

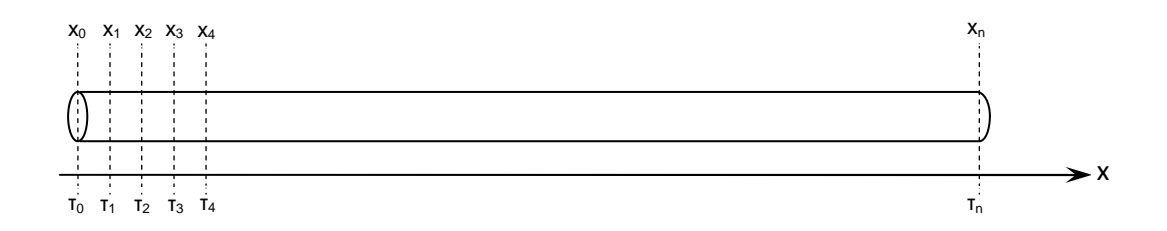

 Η περιγραφή αυτή της κατάστασης θα µπορούσε να αντιστοιχεί στο πιο κάτω xml αρχείο, στο οποίο οι κόµβοι <value> αντιστοιχούν σε ένα σηµείο της ράβδου και η τιµή του κόµβου στην τιµή του κάθε σηµείου:

```
<!—- rod-temp-values.xml --> 
<?xml version="1.0" encoding="UTF-8" ?> 
<values> 
         <value>10</value> 
         <value>15</value> 
         <value>12</value> 
         <value>18</value> 
         <value>17</value> 
         <value>24</value> 
         <value>33</value> 
         <value>23</value> 
         <value>21</value> 
         <value>15</value> 
</values>
```
 Η επαναληπτική εφαρµογή του µετασχηµατισµού XSLT στο πιο πάνω αρχείο προσοµοιώνει την διάδοση της θερµότητας διαµέσου µιας ράβδου. Η τιµή για κάθε σηµείο προκύπτει από τον µέσο όρο των τιµών της θερµοκρασίας των δυο γειτονικών σημείων. Δηλαδή για το σημείο x<sub>k</sub> η θερμοκρασία του τ<sub>κ</sub> = (τ<sub>κ-1</sub> +  $T_{k+1}$ )/2. Όσο αφορά τα δυο άκρα, διακρίνουμε δυο περιπτώσεις. Η 1η περίπτωση είναι η διάδοση θερµοκρασίας σε ράβδο της οποίας τα άκρα διατηρούν την θερµοκρασία τους. Στην περίπτωση αυτή ένα "κύµα θερµότητας" διαδίδεται δια µέσου της ράβδου. Η 2η περίπτωση είναι η διάχυση της θερµότητας των σηµείων

της ράβδου οµοιόµορφα σε αυτήν. Τα σηµεία των άκρων δεν διατηρούν την θερµοκρασία τους αλλά µεταβάλλεται και η τιµή της θερµοκρασίας των άκρων προκύπτει από τον µέσο όρο των τιµών της θερµοκρασίας του ακρινού σηµείου και του γειτονικού σημείου, είναι δηλαδή για το σημείο χ<sub>0</sub> η θερμοκρασία τ<sub>0</sub> = (τ<sub>0</sub>  $+ T_1)/2.$ 

 Αν και δεν έχει ιδιαίτερη σηµασία ο µετασχηµατισµός XSLT που χρησιµοποιήθηκε καθώς είναι πολύ συγκεκριµένος καθώς φτιάχτηκε στα µέτρα του προβλήµατος, παρατίθεται ο κώδικας του. Υπενθυµίζεται ότι ο µετασχηµατισµός αφήνει αµετάβλητη την δοµή του.

```
<!—- values-xsl.xsl --> 
<xsl:stylesheet version="1.0" 
         xmlns:xsl="http://www.w3.org/1999/XSL/Transform"> 
         <xsl:output method="xml" indent="yes"/> 
         <xsl:template match="/"> 
            <xsl:text>&#10;</xsl:text> <!-- linefeed -->
             <xsl:choose> 
                 <xsl:when test="count(values/*) > 2"> 
                         <values> 
                         <xsl:call-template name="action"> 
                                 <xsl:with-param name="index" select="1"/> 
                                 <xsl:with-param name="last" select="count(values/*)"/> 
                                 <xsl:with-param name="nodes" select="values"/> 
                         </xsl:call-template> 
                         </values> 
                 </xsl:when> 
                 <xsl:otherwise> 
                         <xsl:copy-of select="."/> 
                 </xsl:otherwise> 
             </xsl:choose> 
         </xsl:template> 
         <xsl:template name="action"> 
                 <xsl:param name="index"/> 
                 <xsl:param name="last"/> 
                 <xsl:param name="nodes"/> 
                <xsl:if test="$index &lt;= $last">
                         <value> 
                         <xsl:choose> 
                                 <xsl:when test="$index = 1"> 
                                         <xsl:value-of select="($nodes/value[$index])"/> 
                                 </xsl:when> 
                                 <xsl:when test="$index = $last"> 
                                         <xsl:value-of select="($nodes/value[$index])"/> 
                                 </xsl:when>
```

```
<!—- values-xsl.xsl (συνέχεια) --> 
                                 <xsl:otherwise> 
                                         <xsl:value-of select="($nodes/value[$index - 1] + 
$nodes/value[$index + 1]) div 2"/> 
                                  </xsl:otherwise> 
                         </xsl:choose> 
                         </value> 
                         <xsl:call-template name="action"> 
                                  <xsl:with-param name="index" select="$index+1"/> 
                                  <xsl:with-param name="last" select="$last"/> 
                                 <xsl:with-param name="nodes" select="$nodes"/> 
                         </xsl:call-template> 
                \langle xsl:if>
         </xsl:template> 
</xsl:stylesheet>
```
 Το πιο πάνω stylesheet είναι για την περίπτωση όπου η θερµοκρασία των άκρων παραµένει σταθερή. Για την περίπτωση όπου τα άκρα µεταβάλλουν την θερµοκρασία τους το αντίστοιχο stylesheet είναι σχεδόν το ίδιο, το µόνο που αλλάζει είναι οι δυο εντολές που είναι µε έντονη (bold) γραµµατοσειρά. Οι δυο εντολές που αντικαθιστούν τις προηγούµενες εντολές είναι:

<xsl:value-of select="(\$nodes/value[\$index] + \$nodes/value[\$index + 1]) div 2"/>

για το 1ο σημείο της ράβδου  $x_0$  και για το τελευταίο σημείο της ράβδου  $x_0$  είναι:

<xsl:value-of select="(\$nodes/value[\$index] + \$nodes/value[\$index - 1]) div 2"/>

 Ο πιο πάνω µετασχηµατισµός XSLT εφαρµόστηκε επί του αρχικού αρχείου αρκετές φορές και τα αντίστοιχα αποτελέσµατα για τις δυο περιπτώσεις είναι τα παρακάτω:

• Θερµοκρασία σταθερή στα δυο άκρα:

```
\left\langle \cdot \right\rangle -- out.xml -->
  <?xml version="1.0" encoding="UTF-8"?> 
<values> 
         <value>10</value> 
         <value>10.717658661953534</value> 
         <value>11.423875998174164</value> 
         <value>12.077128609460015</value> 
         <value>12.70142168558869</value> 
         <value>13.244542178171564</value> 
         <value>13.754750125078637</value> 
         <value>14.1935501828847</value> 
         <value>14.610879020747861</value> 
         <value>15</value> 
</values>
```
Οι τιµές της θερµοκρασίας για τα σηµεία της ράβδου κυµαίνονται όπως είναι λογικό µεταξύ των δυο τιµών της θερµοκρασίας στα δυο άκρα (10 και 15)

• Θερµοκρασία των δυο άκρων ελεύθερη:

```
\leftarrow :-- out.xml -->
  <?xml version="1.0" encoding="UTF-8"?> 
<values> 
         <value>18.38417653122375</value> 
         <value>18.41904125655887</value> 
         <value>18.50827966611738</value> 
         <value>18.599429272242304</value> 
         <value>18.743884990177555</value> 
         <value>18.856297239825196</value> 
         <value>19.00083322572118</value> 
         <value>19.0915704602546</value> 
         <value>19.180938746101788</value> 
         <value>19.215548611777365</value> 
</values>
```
Οι τιµές της θερµοκρασίας στα σηµεία της ράβδου τείνουν στον µέσο όρο της θερµοκρασίας όλων των σηµείων πριν την έναρξη της διάχυσης της θερµότητας. Στην προκειµένη περίπτωση ο µέσος όρος ήταν 18.8, και όντως η θερµοκρασία των σηµείων τείνει προς αυτή την τιµή.

 Θα µπορούσε αυτό το είδος προγραµµατισµού να επεκταθεί? Όπως είδαµε στο συγκεκριµένο πρόβληµα µελετήθηκαν δυο περιπτώσεις αλλά οι περιπτώσεις είναι πάρα πολλές. Θα µπορούσε να γραφεί µια βιβλιοθήκη από templates ή ένα generic template τα οποία να επιλύουν µερικές διαφορικές εξισώσεις όπως και στο παράδειγµα µας? Αν ο τρόπος επίλυσης κάποιου προβλήµατος εµπεριέχει υποπεριπτώσεις θα µπορούσε να χρησιµοποιηθεί generic programming για την επίλυση του όπως αυτό παρουσιάστηκε σε προηγούµενο κεφάλαιο. Ποίες θα ήταν αυτές οι υποπεριπτώσεις? Θα µπορούσαν να είναι για παράδειγµα, διάδοση θερµοκρασίας όχι σε µια ράβδο αλλά σε ένα επίπεδο ή ένα κύβο. 'Η θα µπορούσε να είναι διάδοση θερµότητας σε µια ράβδο της οποίας µόνο το ένα άκρο διατηρεί την θερµοκρασία του ενώ του άλλου άκρου η θερµοκρασία µεταβάλλεται ελεύθερα.

 Με άλλα λόγια θα µπορούσαµε να έχουµε ένα generic template το οποίο θα δέχεται παραµέτρους, π.χ. σχήµα σώµατος (ράβδος, επίπεδο, κύβος), συµπεριφορά στα άκρα(σταθερή τιµή, µεταβαλλόµενη τιµή) και άλλες παραµέτρους ανάλογα µε το πρόβληµα. Για παράδειγµα θα µπορούσαµε να έχουµε την ακόλουθη κλήση του generic template που υποθέσαµε:

```
<xsl:call-template name="∆ιάδοση-θερµοκρασίας"> 
        <xsl:with-param name="shape" select="ράβδος"/> 
        <xsl:with-param name="on-left-edge" select="fixed-value or free-value"/> 
        <xsl:with-param name="on-right-edge" select="fixed-value or free-value"/> 
        <xsl:with-param name="nodes" select="τα-σηµεία-της-ράβδου ή αναφορά σε αρχείο"/> 
</xsl:call-template>
```
Σηµ. Όσο αφορά την είσοδο ενός αρχείου σε ένα µετασχηµατισµό XSLT το οποίο είναι ταυτόχρονα και έξοδος του µετασχηµατισµού υπάρχει θέµα συµβατότητας µε τον XSLT processor. Στην αγορά κυκλοφορούν αρκετές υλοποιήσεις XSLT processor αλλά δεν υποστηρίζουν όλοι αυτή την λειτουργία. Στο παράδειγµα µας χρησιµοποιήθηκε ο xalan C++ ο οποίος υποστηρίζει αυτή την λειτουργία. ∆οκιµάστηκε επίσης και ο xalan – j οποίος όπως αποδείχτηκε δεν υποστηρίζει αυτή την λειτουργία.

# **5. Παραρτήματα**

### α. Παράρτημα Α – Κώδικας Βιβλιοθήκης

 Το πιο κάτω stylesheet ( "aggregation.xsl" ) είναι το βασικό stylesheet το οποίο κάνουµε import στις εφαρµογές µας. Το stylesheet αυτό µε την σειρά του εισάγει ένα – ένα τα κοµµάτια της βιβλιοθήκης που αντιστοιχούν στις διάφορες συναθροιστικές λειτουργίες.

```
<!-- aggregation.xsl --> 
<?xml version="1.0" encoding="UTF-8" ?> 
<!-- Αυτό το stylesheet είναι που κάνουµε import για να µπορέσουµε να χρησιµοποιήσουµε
       τις συναθροιστικές λειτουργίες που έχουµε δηµιουργήσει. Το stylesheet αποτελείται
       από 2 µέρη, Α και Β. Στο µέρος Α εισάγονται τα αρχεία τα οποία περιέχουν τα templates 
       τα οποία µπορούν να κληθούν µε το όνοµα τους κατευθείαν και να εκτελέσουν µια από 
       τις λειτουργίες sum, avg, prod, και var. Στο µέρος Β υπάρχει το template το οποίο 
       καλείται µε παράµετρο το όνοµα της λειτουργίας που θέλουµε να εκτελέσουµε --> 
<stylesheet xmlns="http://www.w3.org/1999/XSL/Transform" 
        xmlns:xsl="http://www.w3.org/1999/XSL/Transform" 
        xmlns:aggr="http://www.ece.ntua.gr/exslt/aggregation" version="1.0" 
        extension-element-prefixes="aggr"> 
        <!-- ΜΕΡΟΣ Α --> 
        <import href="functions/avg/aggr.avg.xsl"/> 
        <import href="functions/prod/aggr.prod.xsl"/> 
        <import href="functions/prod-reciprocal/aggr.prod-reciprocal.xsl"/> 
        <import href="functions/sum/aggr.sum.xsl"/> 
        <import href="functions/sum-square/aggr.sum-square.xsl"/> 
        <import href="functions/sum-cube/aggr.sum-cube.xsl"/> 
        <import href="functions/sum-reciprocal/aggr.sum-reciprocal.xsl"/> 
        <import href="functions/var/aggr.var.xsl"/> 
        <!-- ΜΕΡΟΣ Β --> 
        <import href="functions/generic/aggr.generic.xsl"/>
```
</stylesheet>

### α.1 Κώδικας Βιβλιοθήκης – Μέρος Α

 Στο παράρτηµα αυτό παρατίθενται οι λειτουργίες οι οποίες µπορούν να κληθούν µε το όνοµα τους. Ο τρόπος υλοποίησης τους έγινε στα πρότυπα των extensions όπως αυτά εκδίδονται από τους διάφορους οργανισµούς. Κάθε λειτουργία αποτελείται από ένα importing template το οποίο εισάγει µε την σειρά τους διαφορετικούς τρόπους υλοποίησης της λειτουργίας. Μια λειτουργία θα µπορούσε να υλοποιηθεί µε ένα named template, µε µια συνάρτηση ή ακόµη και µε script (π.χ. JavaScript). Στην περίπτωση της βιβλιοθήκης που έχουµε δηµιουργήσει υπάρχουν για κάθε λειτουργία δυο templates, το importing template και τον named template το οποίο εκτελεί την αντίστοιχη λειτουργία. Επειδή δεν έχει νόηµα η παράθεση του importing template, πιο κάτω θα παρατεθεί µόνο το template που υλοποιεί την αντίστοιχη λειτουργία.

#### sum

```
<?xml version="1.0"?> 
<xsl:stylesheet version="1.0" 
        xmlns:xsl="http://www.w3.org/1999/XSL/Transform" 
        xmlns:aggr="http://www.ece.ntua.gr/exslt/aggregation" 
        exclude-result-prefixes="aggr"> 
<xsl:template name="aggr:sum"> 
        <xsl:param name="nodes" select="/.." /> 
        <xsl:param name="index" select="1"/> 
        <xsl:param name="accum" select="0"/> 
        <xsl:choose> 
                <xsl:when test="not($nodes)">Nan</xsl:when> 
                <xsl:otherwise> 
                       <xsl:variable name="currentNode"> 
                              <xsl:value-of select="$nodes[$index]"/> 
                       </xsl:variable> 
                       <xsl:variable name="remainingNodes"> 
                               <xsl:choose> 
                                   <xsl:when test="$index=count($nodes)"> 
                                      <xsl:text>0</xsl:text> 
                                   </xsl:when> 
                                   <xsl:otherwise> 
                                      <xsl:call-template name="aggr:sum"> 
 <xsl:with-param name="nodes" select="$nodes"/> 
 <xsl:with-param name="index" select="$index + 1"/> 
                                          <xsl:with-param name="accum" select="$accum + 
$currentNode"/> 
                                      </xsl:call-template> 
                                   </xsl:otherwise> 
                               </xsl:choose> 
                       </xsl:variable> 
                       <xsl:value-of select="$currentNode + $remainingNodes"/> 
                </xsl:otherwise> 
        </xsl:choose> 
</xsl:template>
```
#### sum square

```
<?xml version="1.0"?> 
<xsl:stylesheet version="1.0"
```

```
 xmlns:xsl="http://www.w3.org/1999/XSL/Transform" 
         xmlns:aggr="http://www.ece.ntua.gr/exslt/aggregation" 
         exclude-result-prefixes="aggr"> 
<xsl:template name="aggr:sum-square"> 
 <xsl:param name="nodes" select="/.." /> 
 <xsl:param name="index" select="1"/> 
 <xsl:param name="accum" select="0"/> 
         <xsl:choose> 
                 <xsl:when test="not($nodes)">Nan</xsl:when> 
                 <xsl:otherwise> 
                         <xsl:variable name="currentNode"> 
                                <xsl:value-of select="$nodes[$index] * $nodes[$index]"/> 
                         </xsl:variable> 
                         <xsl:variable name="remainingNodes"> 
                                 <xsl:choose> 
                                         <xsl:when test="$index=count($nodes)"> 
                                                <xsl:text>0</xsl:text> 
                                         </xsl:when> 
                                         <xsl:otherwise> 
                                                <xsl:call-template name="aggr:sum-square"> 
                                                        <xsl:with-param name="nodes" 
select="$nodes"/> 
                                                         <xsl:with-param name="index" 
select="$index + 1"/> 
                                                        <xsl:with-param name="accum" 
select="$accum + $currentNode"/> 
                                                </xsl:call-template> 
                                        </xsl:otherwise> 
                                </xsl:choose> 
                         </xsl:variable> 
                         <xsl:value-of select="$currentNode + $remainingNodes"/> 
                 </xsl:otherwise> 
         </xsl:choose> 
</xsl:template> 
</xsl:stylesheet> 
sum cube
<?xml version="1.0"?> 
<xsl:stylesheet version="1.0" 
         xmlns:xsl="http://www.w3.org/1999/XSL/Transform" 
         xmlns:aggr="http://www.ece.ntua.gr/exslt/aggregation" 
         exclude-result-prefixes="aggr"> 
<xsl:template name="aggr:sum-cube"> 
 <xsl:param name="nodes" select="/.." /> 
 <xsl:param name="index" select="1"/> 
         <xsl:param name="accum" select="0"/> 
         <xsl:choose> 
                 <xsl:when test="not($nodes)">Nan</xsl:when> 
                 <xsl:otherwise> 
                         <xsl:variable name="currentNode"> 
                                 <xsl:value-of select="$nodes[$index] * $nodes[$index] * 
$nodes[$index]"/> 
                         </xsl:variable> 
                         <xsl:variable name="remainingNodes"> 
                                 <xsl:choose> 
                                        <xsl:when test="$index=count($nodes)"> 
                                                <xsl:text>0</xsl:text> 
                                        </xsl:when> 
                                         <xsl:otherwise> 
                                                <xsl:call-template name="aggr:sum-cube"> 
                                                        <xsl:with-param name="nodes" 
select="$nodes"/> 
                                                         <xsl:with-param name="index" 
select="$index + 1"/> 
                                                        <xsl:with-param name="accum" 
select="$accum + $currentNode"/> 
                                                 </xsl:call-template> 
                                         </xsl:otherwise> 
                                 </xsl:choose>
```

```
 </xsl:variable> 
                         <xsl:value-of select="$currentNode + $remainingNodes"/> 
                 </xsl:otherwise> 
         </xsl:choose> 
</xsl:template>
```
</xsl:stylesheet>

#### sum reciprocal

```
<?xml version="1.0"?> 
<xsl:stylesheet version="1.0" 
         xmlns:xsl="http://www.w3.org/1999/XSL/Transform" 
         xmlns:aggr="http://www.ece.ntua.gr/exslt/aggregation" 
         exclude-result-prefixes="aggr"> 
<xsl:template name="aggr:sum-reciprocal"> 
         <xsl:param name="nodes" select="/.." /> 
         <xsl:param name="index" select="1"/> 
         <xsl:param name="accum" select="0"/> 
         <xsl:choose> 
                 <xsl:when test="not($nodes)">Nan</xsl:when> 
                 <xsl:otherwise> 
                         <xsl:variable name="currentNode"> 
                                 <xsl:value-of select="1 div $nodes[$index]"/> 
                         </xsl:variable> 
                         <xsl:variable name="remainingNodes"> 
                                 <xsl:choose> 
                                         <xsl:when test="$index=count($nodes)"> 
                                                 <xsl:text>0</xsl:text> 
                                         </xsl:when> 
                                         <xsl:otherwise> 
                                                 <xsl:call-template name="aggr:sum-reciprocal"> 
                                                          <xsl:with-param name="nodes" 
select="$nodes"/> 
                                                         <xsl:with-param name="index" 
select="$index + 1"/> 
                                                          <xsl:with-param name="accum" 
select="$accum + $currentNode"/> 
                                                 </xsl:call-template> 
                                         </xsl:otherwise> 
                                 </xsl:choose> 
                         </xsl:variable> 
                         <xsl:value-of select="$currentNode + $remainingNodes"/> 
                 </xsl:otherwise> 
         </xsl:choose> 
</xsl:template> 
</xsl:stylesheet> 
average
<!-- aggr.avg.template.xsl --> 
<?xml version="1.0"?> 
<xsl:stylesheet version="1.0" 
         xmlns:xsl="http://www.w3.org/1999/XSL/Transform" 
         xmlns:aggr="http://www.ece.ntua.gr/exslt/aggregation" 
         exclude-result-prefixes="aggr"> 
<xsl:template name="aggr:avg"> 
         <xsl:param name="nodes" select="/.." /> 
         <xsl:param name="index" select="1"/> 
         <xsl:param name="accum" select="0"/> 
         <xsl:variable name="nodeNumber" select="count($nodes)"/> 
         <xsl:choose> 
                 <xsl:when test="not($nodes)">Nan</xsl:when> 
                 <xsl:otherwise> 
                         <xsl:variable name="currentNode"> 
                                 <xsl:value-of select="$nodes[$index] div $nodeNumber"/> 
                         </xsl:variable> 
                         <xsl:variable name="remainingNodes"> 
                                 <xsl:choose>
```

```
 <xsl:when test="$index=count($nodes)"> 
                                                  <xsl:text>0</xsl:text> 
                                          </xsl:when> 
                                          <xsl:otherwise> 
                                                  <xsl:call-template name="aggr:avg"> 
                                                          <xsl:with-param name="nodes" 
select="$nodes"/> 
                                                           <xsl:with-param name="index" 
select="$index + 1"/> 
                                                          <xsl:with-param name="accum" 
select="$accum + $currentNode"/> 
                                                  </xsl:call-template> 
                                          </xsl:otherwise> 
                                  </xsl:choose> 
                          </xsl:variable> 
                          <xsl:value-of select="($currentNode + $remainingNodes)"/> 
                 </xsl:otherwise> 
         </xsl:choose> 
</xsl:template> 
</xsl:stylesheet>
```
#### product

```
<?xml version="1.0"?> 
<xsl:stylesheet version="1.0" 
         xmlns:xsl="http://www.w3.org/1999/XSL/Transform" 
         xmlns:aggr="http://www.ece.ntua.gr/exslt/aggregation" 
         exclude-result-prefixes="aggr"> 
<xsl:template name="aggr:prod"> 
         <xsl:param name="nodes" select="/.." /> 
         <xsl:param name="index" select="1"/> 
         <xsl:param name="accum" select="1"/> 
         <xsl:choose> 
                 <xsl:when test="not($nodes)">Nan</xsl:when> 
                 <xsl:otherwise> 
                         <xsl:variable name="currentNode"> 
                                 <xsl:value-of select="$nodes[$index]"/> 
                         </xsl:variable> 
                         <xsl:variable name="remainingNodes"> 
                                 <xsl:choose> 
                                         <xsl:when test="$index=count($nodes)"> 
                                                  <xsl:text>1</xsl:text> 
                                          </xsl:when> 
                                          <xsl:otherwise> 
                                                  <xsl:call-template name="aggr:prod"> 
                                                          <xsl:with-param name="nodes" 
select="$nodes"/> 
                                                          <xsl:with-param name="index" 
select="$index + 1"/> 
                                                          <xsl:with-param name="accum" 
select="$accum * $currentNode"/> 
                                                  </xsl:call-template> 
                                          </xsl:otherwise> 
                                 </xsl:choose> 
                         </xsl:variable> 
                         <xsl:value-of select="($currentNode * $remainingNodes)"/> 
                 </xsl:otherwise> 
         </xsl:choose> 
</xsl:template>
```
</xsl:stylesheet>

#### product reciprocal

```
<?xml version="1.0"?> 
<xsl:stylesheet version="1.0" 
         xmlns:xsl="http://www.w3.org/1999/XSL/Transform" 
        xmlns:aggr="http://www.ece.ntua.gr/exslt/aggregation" 
        exclude-result-prefixes="aggr">
```

```
<xsl:template name="aggr:prod-reciprocal">
```

```
 <xsl:param name="nodes" select="/.." />
```

```
 <xsl:param name="index" select="1"/> 
         <xsl:param name="accum" select="1"/> 
         <xsl:choose> 
                 <xsl:when test="not($nodes)">Nan</xsl:when> 
                 <xsl:otherwise> 
                         <xsl:variable name="currentNode"> 
                                 <xsl:value-of select="1 div $nodes[$index]"/> 
                         </xsl:variable> 
                         <xsl:variable name="remainingNodes"> 
                                 <xsl:choose> 
                                         <xsl:when test="$index=count($nodes)"> 
                                                 <xsl:text>1</xsl:text> 
                                         </xsl:when> 
                                         <xsl:otherwise> 
                                                 <xsl:call-template name="aggr:prod-reciprocal"> 
                                                         <xsl:with-param name="nodes" 
select="$nodes"/> 
                                                         <xsl:with-param name="index" 
select="$index + 1"/> 
                                                         <xsl:with-param name="accum" 
select="$accum * $currentNode"/> 
                                                 </xsl:call-template> 
                                         </xsl:otherwise> 
                                 </xsl:choose> 
                         </xsl:variable> 
                         <xsl:value-of select="$currentNode * $remainingNodes"/> 
                 </xsl:otherwise> 
         </xsl:choose> 
</xsl:template> 
</xsl:stylesheet> 
variance
<?xml version="1.0"?> 
<xsl:stylesheet version="1.0" 
         xmlns:xsl="http://www.w3.org/1999/XSL/Transform" 
         xmlns:aggr="http://www.ece.ntua.gr/exslt/aggregation" 
         exclude-result-prefixes="aggr"> 
<xsl:template name="aggr:var"> 
 <xsl:param name="nodes" select="/.." /> 
 <xsl:param name="index" select="1"/> 
 <xsl:param name="accum" select="0"/> 
         <xsl:variable name="nodeNumber" select="count($nodes)"/> 
         <xsl:variable name="nodesAvg"> 
                 <xsl:call-template name="aggr:avg"> 
                    <xsl:with-param name="nodes" select="$nodes"/>
                 </xsl:call-template> 
         </xsl:variable> 
         <xsl:choose> 
                 <xsl:when test="not($nodes)">Nan</xsl:when> 
                 <xsl:otherwise> 
                         <xsl:variable name="currentNode"> 
                                 <xsl:value-of select="($nodes[$index] - $nodesAvg) * 
($nodes[$index] - $nodesAvg) div $nodeNumber"/> 
                         </xsl:variable> 
                         <xsl:variable name="remainingNodes"> 
                                 <xsl:choose> 
                                         <xsl:when test="$index=count($nodes)"> 
                                                 <xsl:text>0</xsl:text> 
                                         </xsl:when> 
                                         <xsl:otherwise> 
                                                 <xsl:call-template name="aggr:var"> 
                                                         <xsl:with-param name="nodes" 
select="$nodes"/> 
                                                         <xsl:with-param name="index" 
select="$index + 1"/> 
                                                         <xsl:with-param name="accum" 
select="$accum + $currentNode"/>
```

```
 </xsl:call-template> 
                 </xsl:otherwise> 
         </xsl:choose> 
 </xsl:variable>
```
 <xsl:value-of select="(\$currentNode + \$remainingNodes)"/> </xsl:otherwise> </xsl:choose> </xsl:template>

</xsl:stylesheet>

#### α.2 Κώδικας Βιβλιοθήκης – Μέρος Β ( generic templates )

 Το πιο κάτω template, είναι ένα generic template το οποίο αποτελεί ένα αλγόριθµο επιλογής και εκτέλεσης της κατάλληλης συναθροιστικής λειτουργίας που εισάγει ο χρήστης ως παράµετρο.

```
<!-- aggr.generic.xsl --> 
<?xml version="1.0" encoding="UTF-8"?> 
<!-- Το template αυτό περιέχει τον βασικό αλγόριθµο εκτέλεσης των συναθροιστικών
Λειτουργιών. Τα βασικά στοιχεία του αλγόριθµου αυτού είναι οι πρωτογενής συναρτήσεις που δρουν
στην µεταβλητή Χ και οι συναθροιστικές λειτουργίες στην µεταβλητή Χ. Τα δυο αυτά στοιχεία
είναι αποθηκευµένα σε δυο ξεχωριστά αρχεία και εισάγονται στην αρχή αυτού του stylesheet. --> 
<stylesheet xmlns="http://www.w3.org/1999/XSL/Transform" 
        xmlns:xsl="http://www.w3.org/1999/XSL/Transform" 
        xmlns:aggr="http://www.ece.ntua.gr/exslt/aggregation" version="1.0" 
        xmlns:generic="http://www.ece.ntua.gr/exslt/generic" 
        extension-element-prefixes="aggr"> 
        <!-- Εισαγωγή πρωτογενών συναρτήσεων που δρουν στην µεταβλητή Χ --> 
        <import href="aggr.generic.functions.templates.xsl"/> 
        <!-- Εισαγωγή συναθροιστικών συναρτήσεων που δρουν στην µεταβλητή Χ --> 
        <import href="aggr.generic.aggregate-functions.templates.xsl"/> 
        <xsl:variable name="generic:generics-func" select="$generic:generics-func-local"/> 
        <xsl:variable name="generic:generics-aggr-func" select="$generic:generics-aggr-func-
local"/> 
        <!-- Το παρακάτω template είναι ο βασικός αλγόριθµος εκτέλεσης των συναθροιστικών
λειτουργιών --> 
        <xsl:template name="generic:aggregation"> 
                <xsl:param name="nodes"/> 
                <xsl:param name="aggr-func" select=" 'sum' "/> 
                <xsl:param name="func" select=" 'identity' "/> 
                <xsl:param name="func-param1" select="$generic:generics-func[self::generic:func 
and @name = $func]/@param1"/> 
                <xsl:param name="index" select="1"/> 
                <xsl:param name="accum" select="$generic:generics-aggr-func[self::generic:aggr-
func and @name = $aggr-func]/@identity"/> 
                <xsl:choose> 
                        <xsl:when test="$nodes"> 
                               <xsl:variable name="f-of-x"> 
                                       <xsl:apply-templates select="$generic:generics-
func[self::generic:func and @name = $func]"> 
                                          <xsl:with-param name="x" select="$nodes[1]"/> 
 <xsl:with-param name="index" select="$index"/> 
 <xsl:with-param name="param1" select="$func-param1"/> 
                                       </xsl:apply-templates> 
                               </xsl:variable> 
                               <xsl:variable name="temp"> 
                                       <xsl:apply-templates select="$generic:generics-aggr-
func[self::generic:aggr-func and @name = $aggr-func]"> 
                                          <xsl:with-param name="x" select="$f-of-x"/>
                                          <xsl:with-param name="accum" select="$accum"/> 
                                          <xsl:with-param name="index" select="$index"/> 
                                       </xsl:apply-templates> 
                               </xsl:variable> 
                               <xsl:call-template name="generic:aggregation"> 
                                  <xsl:with-param name="nodes" select="$nodes[position()!=1]"/> 
                                  <xsl:with-param name="aggr-func" select="$aggr-func"/> 
                                  <xsl:with-param name="func" select="$func"/>
                                  <xsl:with-param name="func-param1" select="$func-param1"/> 
                                  <xsl:with-param name="index" select="$index + 1"/> 
                                  <xsl:with-param name="accum" select="$temp"/> 
                               </xsl:call-template> 
                        </xsl:when> 
                        <xsl:otherwise> 
                               <xsl:value-of select="$accum"/> 
                       </xsl:otherwise> 
                </xsl:choose> 
        </xsl:template> 
</stylesheet>
```
 Όπως είδαµε και πιο πριν το generic template εισάγει δυο αρχεία. Στο πρώτο αρχείο υπάρχουν οι πρωτογενείς συναρτήσεις που δρουν στην µεταβλητή Χ και στο δεύτερο αρχείο υπάρχουν οι συναθροιστικές συναρτήσεις που δρουν στην µεταβλητή Χ.

### Πρωτογενής Συναρτήσεις

```
<!-- aggr.generic.functions.templates.xsl --> 
<?xml version="1.0"?> 
       Αυτό το stylesheet περιέχει τις πρωτογενής συναρτήσεις που δρουν
       στην µεταβλητή Χ. ∆ηλαδή, το Χ, το Χ τετράγωνο, το Χ κύβος, η 
        αύξηση και µείωση του Χ, το αντίστροφο του Χ κ.ά. --> 
<xsl:stylesheet version="1.0" 
        xmlns:xsl="http://www.w3.org/1999/XSL/Transform" 
        xmlns:aggr="http://www.ece.ntua.gr/exslt/aggregation" 
        xmlns:generic="http://www.ece.ntua.gr/exslt/generic" 
         exclude-result-prefixes="aggr generic"> 
         <xsl:variable name="generic:public-generics-funcs" select="document('')/*/generic:*"/> 
         <xsl:variable name="generic:generics-func-local" select="$generic:public-generics-
funcs"/> 
         <generic:func name="identity"/> 
         <xsl:template match="generic:func[@name='identity']"> 
                 <xsl:param name="x"/> 
                 <xsl:value-of select="$x"/> 
         </xsl:template> 
         <generic:func name="square"/> 
         <xsl:template match="generic:func[@name='square']"> 
                 <xsl:param name="x"/> 
                 <xsl:value-of select="$x * $x"/> 
         </xsl:template> 
         <generic:func name="cube"/> 
         <xsl:template match="generic:func[@name='cube']"> 
                 <xsl:param name="x"/> 
                 <xsl:value-of select="$x * $x * $x"/> 
         </xsl:template> 
         <generic:func name="incr" param1="1"/> 
         <xsl:template match="generic:func[@name='incr']"> 
                 <xsl:param name="x"/> 
                 <xsl:param name="param1" select="@param1"/> 
                 <xsl:value-of select="$x + $param1"/> 
         </xsl:template> 
         <generic:func name="decr" param1="1"/> 
         <xsl:template match="generic:func[@name='decr']"> 
                 <xsl:param name="x"/> 
                 <xsl:param name="param1" select="@param1"/> 
                 <xsl:value-of select="$x - $param1"/> 
         </xsl:template> 
         <generic:func name="reciprocal"/> 
         <xsl:template match="generic:func[@name='reciprocal']"> 
                 <xsl:param name="x"/> 
                 <xsl:value-of select="1 div $x"/> 
         </xsl:template>
```
</xsl:stylesheet>

### Συναθροιστικές Συναρτήσεις

```
<!-- aggr.generic.aggregate-functions.templates.xsl --> 
<?xml version="1.0"?>
```

```
<!-- Αυτό το template περιέχει τις συναθροιστικές συναρτήσεις που δρουν 
        στην µεταβλητή Χ. ∆ηλαδή, sum, avg, prod, var, min και max. --> 
<xsl:stylesheet version="1.0" 
         xmlns:xsl="http://www.w3.org/1999/XSL/Transform" 
         xmlns:aggr="http://www.ece.ntua.gr/exslt/aggregation" 
         xmlns:generic="http://www.ece.ntua.gr/exslt/generic" 
         exclude-result-prefixes="aggr generic"> 
         <!-- Με την χρήση των δυο πιο κάτω µεταβλητών µπορούν να προσπελαστούν 
                οι συναθροιστικές συναρτήσεις που ορίζοτναι πιο κάτω --> 
         <xsl:variable name="generic:public-generics-aggr-funcs" 
select="document('')/*/generic:*"/> 
         <xsl:variable name="generic:generics-aggr-func-local" select="$generic:public-
generics-aggr-funcs"/> 
         <generic:aggr-func name="sum" identity="0"/> 
         <xsl:template match="generic:aggr-func[@name='sum']"> 
                 <xsl:param name="x"/> 
                 <xsl:param name="accum"/> 
                 <xsl:value-of select="$x + $accum"/> 
         </xsl:template> 
         <generic:aggr-func name="avg" identity="0"/> 
         <xsl:template match="generic:aggr-func[@name='avg']"> 
                 <xsl:param name="x"/> 
                 <xsl:param name="accum"/> 
                 <xsl:param name="index"/> 
                 <xsl:value-of select="(($index - 1) * $accum + $x ) div $index"/> 
         </xsl:template> 
         <generic:aggr-func name="prod" indentity="1"/> 
         <xsl:template match="generic:aggr-func[@name='prod']"> 
                 <xsl:param name="x"/> 
                 <xsl:param name="accum"/> 
                 <xsl:value-of select="$x * $accum"/> 
         </xsl:template> 
         <generic:aggr-func name="min" identity=""/> 
         <xsl:template match="generic:aggr-func[@name='min']"> 
                 <xsl:param name="x"/> 
                 <xsl:param name="accum"/> 
                 <xsl:choose> 
                         <xsl:when test="$accum = @identity or $accum >= $x"> 
                                <xsl:value-of select="$x"/> 
                         </xsl:when> 
                         <xsl:otherwise> 
                                 <xsl:value-of select="$accum"/> 
                         </xsl:otherwise> 
                 </xsl:choose> 
         </xsl:template> 
         <generic:aggr-func name="max" identity=""/> 
         <xsl:template match="generic:aggr-func[@name='max']"> 
                 <xsl:param name="x"/> 
                 <xsl:param name="accum"/> 
                 <xsl:choose> 
                        <xsl:when test="$accum = @identity or $accum &lt; $x">
                                <xsl:value-of select="$x"/> 
                         </xsl:when> 
                         <xsl:otherwise> 
                                 <xsl:value-of select="$accum"/> 
                         </xsl:otherwise> 
                 </xsl:choose> 
         </xsl:template>
```

```
</xsl:stylesheet>
```
## β. Παράρτημα Β – Κώδικας Τελικών Παραδειγμάτων

 Πιο κάτω παρουσιάζονται κάποια ολοκληρωµένα παραδείγµατα που κάνουν χρήση της βιβλιοθήκης συνάθροισης.

## Χρήση της λειτουργίας Average

 Το παρακάτω παράδειγµα χρησιµοποιεί την λειτουργία Average της βιβλιοθήκης που δηµιουργήσαµε και για ένα συγκεκριµένο φοιτητή υπολογίζει τον τελικό βαθµό πτυχίου και παρουσιάζει τα αποτελέσµατα µαθηµάτων σε ένα πίνακα.

```
<xsl:stylesheet version="1.0" 
     xmlns:xsl="http://www.w3.org/1999/XSL/Transform" 
         xmlns:aggr="http://www.ece.ntua.gr/exslt/aggregation" 
         xmlns:generic="http://www.ece.ntua.gr/exslt/generic" 
         extension-element-prefixes="aggr generic"> 
         <xsl:import href="C:/Aggregation/aggregation.xsl" /> 
         <xsl:output method="html"/> 
         <xsl:template match="/student"> 
                 <html> 
                         <head> 
                                 <title>Grades - Sotiris Nicolaou</title> 
                         </head> 
                         <body> 
                         <h3 style="text-align:center">Student Information</h3> 
                         <xsl:apply-templates select="student-info"/> 
                         <xsl:apply-templates select="kormos|roes"/> 
                         </body> 
                 </html> 
         </xsl:template> 
         <xsl:template match="student-info"> 
                 <p> 
                         <br/><xsl:text>Name: </xsl:text><xsl:value-of select="name"/> 
                         <br/><xsl:text>Student id: </xsl:text><xsl:value-of select="sid"/> 
                         <br/><xsl:text>Etos eisagwgis: </xsl:text><xsl:value-of select="entry-
year"/> 
                         <br/><u><xsl:text>Contact details</xsl:text></u>
                         <br/><xsl:text>Phones:</xsl:text> 
                         <br/><xsl:text> - Home: </xsl:text><xsl:value-of 
select="phones/home"/><br><br/> <br/> <br/> <br/> <br/> <br/> <<br/>sel:text>
                                            - Mobile: </xsl:text><xsl:value-of
select="phones/mobile"/> 
                         <br/><xsl:text>Address: </xsl:text><xsl:value-of select="address"/> 
                         <br/><xsl:text>E-mail: </xsl:text><xsl:value-of select="email"/> 
                         <br/><br/><u><xsl:text>Analysh Vathmologias</xsl:text></u> 
                         <xsl:variable name="mesos-oros-kormou"> 
                         <xsl:call-template name="generic:aggregation"> 
                            <xsl:with-param name="nodes" select="../kormos/course/grade" /> 
                            <xsl:with-param name="aggr-func" select=" 'avg' "/> 
                         </xsl:call-template> 
                         </xsl:variable> 
                         <xsl:variable name="mesos-oros-rown"> 
                         <xsl:call-template name="generic:aggregation"> 
                            <xsl:with-param name="nodes" select="../roes/course/grade" /> 
                            <xsl:with-param name="aggr-func" select=" 'avg' "/> 
                         </xsl:call-template> 
                         </xsl:variable> 
                         <xsl:variable name="mesos-oros-olwn"> 
                         <xsl:call-template name="generic:aggregation"> 
                             <xsl:with-param name="nodes" select="../*/course/grade" />
```

```
 <xsl:with-param name="aggr-func" select=" 'avg' "/> 
                          </xsl:call-template> 
                          </xsl:variable> 
                          <xsl:variable name="vathmos-diplomatikis"> 
                                  <xsl:value-of select="../diplomatiki/grade"/> 
                          </xsl:variable> 
                          <br/><xsl:text>Mesos oros mathimatwn kormou: </xsl:text><xsl:value-of 
select="$mesos-oros-kormou"/> 
                         <br/><xsl:text>Mesos oros mathimatwn rown: </xsl:text><xsl:value-of 
select="$mesos-oros-rown"/> 
                         <br/><xsl:text>Vathmos diplomatikis: </xsl:text><xsl:value-of 
select="$vathmos-diplomatikis"/> 
                          <br/><b><xsl:text>Synolikos mesos oros: </xsl:text><xsl:value-of 
select="$mesos-oros-olwn * 0.8 + $vathmos-diplomatikis * 0.2"/></b> 
                \langle/p>
         </xsl:template> 
         <xsl:template match="kormos|roes"> 
                chr/ <table width="100%" border="4" cols="55% 15% 15% 15%"> 
                         <tr>
                                  <th bgcolor="lightgreen" colspan="4"><xsl:value-of 
select="@description"/></th> 
                         \epsilon/tr>
                          <tr bgcolor="lightgreen"> 
                                  <th>Course name</th> 
                                  <th>Semester</th> 
                                  <th>Grade</th> 
                                  <th>Status</th> 
                         \langletr>
                          <xsl:for-each select="course"> 
str>
and the state of the state of the state of the state of the state of the state of the state of the state of the state of the state of the state of the state of the state of the state of the state of the state of the state 
                                                  <b><xsl:value-of select="@name"/></b> 
                                         \lt/\text{td} <td align="center"> 
                                          <xsl:value-of select="semester"/> 
\langle t \rangle <td align="center"> 
                                                  <xsl:value-of select="grade"/> 
\langle t \rangle <td align="center"> 
                                                 <xsl:if test="grade &gt;4">
                                                          <font color="green">passed</font> 
                                                 \epsilon/xsl:if>
                                                 <xsl:if test="grade &lt; 5">
                                                           <font color="red">failed</font> 
                                          </xsl:if> 
\langle t \rangle\langle t \rangle </xsl:for-each> 
                 </table> 
                chr/s </xsl:template> 
</xsl:stylesheet>
```
## Χρήση της λειτουργίας sum σε συνδυασµό µε την συνάρτηση Document()

 Στο πιο κάτω παράδειγµα ο µετασχηµατισµός φτιάχνει µια αναφορά πωλήσεων µιας εταιρίας για το έτος 2007 για τις διάφορες γεωγραφικές περιοχές. Σηµαντικό στοιχείο είναι ότι τα συνολοικά αθροίσµατα προκύπτουν από την επεξεργασία µιας συλλογής από αρχείων τα οποία προσπελάζονται µε την συνάρτηση Document().

```
<xsl:stylesheet version="1.0" 
    xmlns:xsl="http://www.w3.org/1999/XSL/Transform" 
        xmlns:aggr="http://www.ece.ntua.gr/exslt/aggregation"
```

```
 xmlns:generic="http://www.ece.ntua.gr/exslt/generic" 
         extension-element-prefixes="aggr generic"> 
         <xsl:import href="C:/Aggregation/aggregation.xsl" /> 
         <xsl:output method="html"/> 
         <xsl:variable name="tax" select="0.15"/> 
         <xsl:variable name="revenues"> 
                 <xsl:call-template name="generic:aggregation"> 
                         <xsl:with-param name="nodes" 
select="document(/report/regions/*/@filename)/region/revenues" /> 
                 </xsl:call-template> 
         </xsl:variable> 
         <xsl:variable name="items-sold"> 
                 <xsl:call-template name="generic:aggregation"> 
                         <xsl:with-param name="nodes" 
select="document(/report/regions/*/@filename)/region/items-sold" /> 
                 </xsl:call-template> 
         </xsl:variable> 
         <xsl:variable name="expenses"> 
                 <xsl:call-template name="generic:aggregation"> 
                         <xsl:with-param name="nodes" 
select="document(/report/regions/*/@filename)/region/expenses" /> 
                 </xsl:call-template> 
         </xsl:variable> 
         <xsl:variable name="profit"> 
                 <xsl:call-template name="generic:aggregation"> 
                         <xsl:with-param name="nodes" 
select="document(/report/regions/*/@filename)/region/profit" /> 
                 </xsl:call-template> 
         </xsl:variable> 
         <xsl:variable name="profit-after-tax"> 
                 <xsl:call-template name="generic:aggregation"> 
                         <xsl:with-param name="nodes" 
select="document(/report/regions/*/@filename)/region/profit" /> 
                         <xsl:with-param name="func" select=" 'perc-decr' "/> 
                         <xsl:with-param name="func-param1" select="$tax"/> 
                 </xsl:call-template> 
         </xsl:variable> 
         <xsl:template match="/report"> 
                \text{chm1} <head> 
                                 <title><xsl:value-of select="title"/></title> 
                         </head> 
                         <body> 
                                 <h1><xsl:value-of select="title"/></h1> 
                                 <h2>N.T.U.A International Retail Company</h2> 
                                 <h3>Sales by region for year 2007</h3> 
                                \braket{b^r}{\lt\rhd} <xsl:apply-templates select="regions"/> 
                                 <p><b> 
                                 Total sales: <xsl:value-of select="$revenues"/><br/> 
                                 Total expenses: <xsl:value-of select="$expenses"/><br/> 
                                Profit: <xsl:value-of select="$profit"/><br/> <br/> </a>
                                 Profit after taxation: <xsl:value-of select="$profit-after-
tax"/><br/>>br/>
                                 Tax Amount: <xsl:value-of select="$profit - $profit-after-
tax"/><br/>>br/>></p>
                         </body> 
                \epsilon/html>
         </xsl:template> 
         <xsl:template match="regions"> 
                 <table width="100%" border="4" cols="8% 27% 13% 13% 13% 13% 13%"> 
                         <tr bgcolor="lightgreen"> 
                                 <th>Region Code</th> 
                                 <th>Region Name</th> 
                                 <th>Item Price</th> 
                                <th>Items Sold</th>
```

```
 <th>Revenues</th> 
                            <th>Expenses</th> 
                            <th>Profit</th> 
                  \langletr>
                   <xsl:for-each select="reg"> 
                            <xsl:apply-templates select="document(@filename)/region"/> 
                   </xsl:for-each> 
                   <tr> 
                            <td colspan="3" align="right">Total:</td> 
                            <td align="center"> 
                                     <xsl:value-of select="$items-sold"/> 
                           \langle t \rangle <td align="center"> 
                                     <xsl:value-of select="$revenues"/> 
                           \langle t \rangle <td align="center"> 
                                     <xsl:value-of select="$expenses"/> 
                           \langle t \rangle <td align="center"> 
                                     <xsl:value-of select="$profit-after-tax"/> 
                           \langle t \rangle\langletr>
          </table> 
 </xsl:template> 
 <xsl:template match="region"> 
 <xsl:param name="fname"/> 
          <tr> 
                   <td align="center"> 
                            <b><xsl:value-of select="region-code"/></b> 
                  \lt/\text{td} <td> 
                           <xsl:value-of select="region-name"/> 
                  \langle t \rangle <td align="center"> 
                            <xsl:value-of select="item-price"/> 
                  </td>
                   <td align="center"> 
                            <xsl:value-of select="items-sold"/> 
                  \langle t \rangle <td align="center"> 
                            <xsl:value-of select="revenues"/> 
                  \lt/\text{td} <td align="center"> 
                            <xsl:value-of select="expenses"/> 
                  ch + \lambda <td align="center"> 
                           <xsl:value-of select="profit * ( 1 - $tax )"/> 
                  \langle t \rangle\langle/tr>
 </xsl:template>
```
</xsl:stylesheet>

## **6. Βιβλιογραφία**

- (1) Frank P. Coyle, "XML, Web Services and the Data Revolution", Addison – Wesley Information Technology Series, 2002
- (2) Michael Fitzgerald, "Learning XSLT", O' Reilly, 2003
- (3) Doug Tidwell, "XSLT", O' Reilly, 2001
- (4) Sal Mangano, "XSLT Cookbook", O' Reilly, 2002
- (5) Robert B. Mellor, "XML, Learning by Example", Franklin, Beedle & Associates, 2002
- (6) www.exslt.org